# **ХАРКІВСЬКИЙ НАЦІОНАЛЬНИЙ ЕКОНОМІЧНИЙ УНІВЕРСИТЕТ ІМЕНІ СЕМЕНА КУЗНЕЦЯ**

# **ФАКУЛЬТЕТ ЕКОНОМІЧНОЇ ІНФОРМАТИКИ КАФЕДРА КОМП'ЮТЕРНИХ СИСТЕМ І ТЕХНОЛОГІЙ**

# **Пояснювальна записка**

до дипломної роботи

### МАГІСТР .

(освітній ступінь)

на тему: «Методика вибору шрифтового оформлення інтернет-реклами»

Виконала: студентка 2 року навчання, спеціальності 186 «Видавництво та поліграфія», освітньо-професійної програми «Технології електронних мультимедійних видань» Слєпцова Аліса Борисівна Керівник: к.е.н., доцент Бережна О. Б.

Рецензент: к. т. н., професор кафедри «Медіасистем та технологій» Харківського національного університету радіоелектроніки Манаков В. П.

### ЗМІСТ

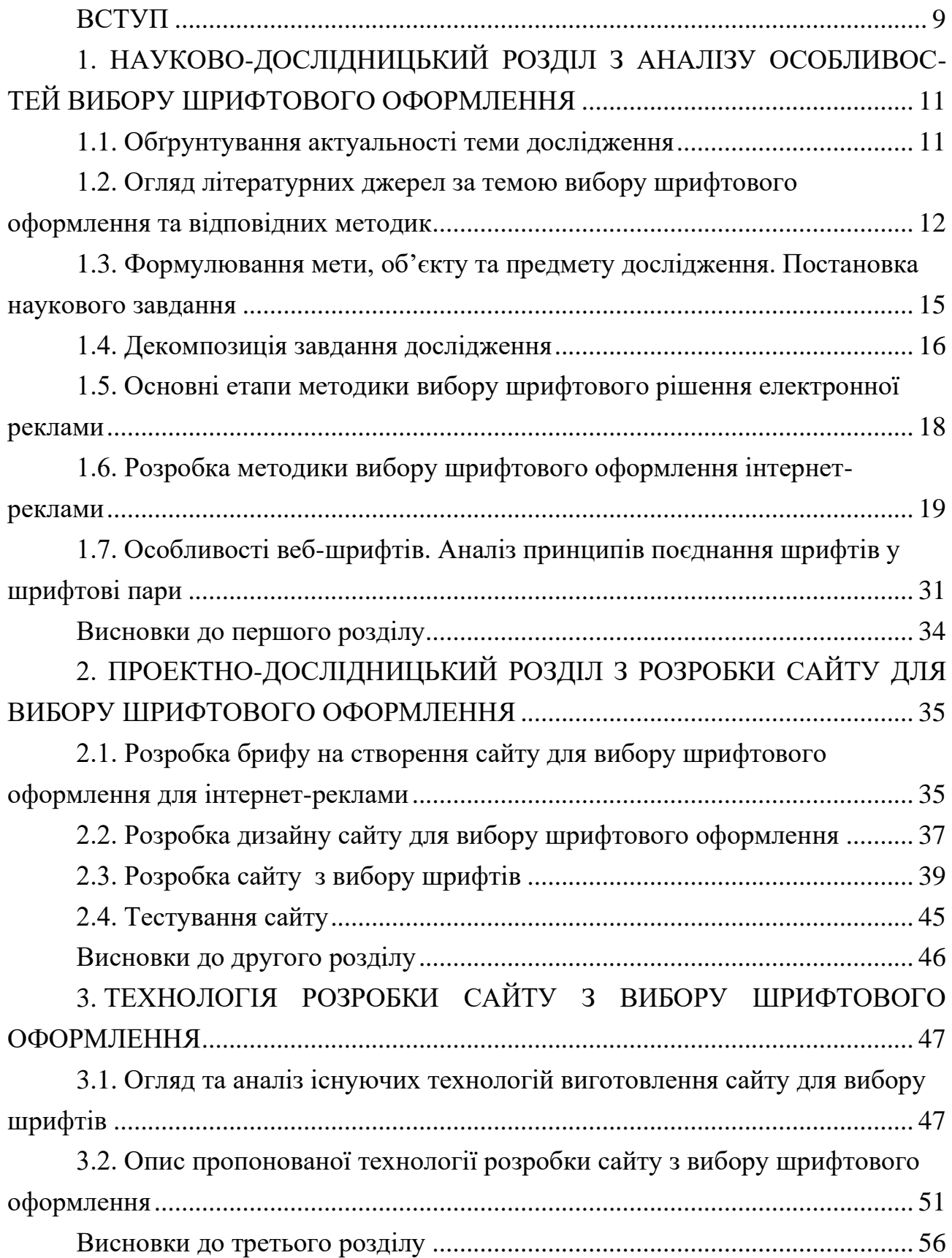

4. ДИДАКТИЧНИЙ ПРОЕКТ ЛЕКЦІЙНОГО ЗАНЯТТЯ ЗА ТЕМОЮ «ВИБІР ШРИФТОВОГО ОФОРМЛЕННЯ ДЛЯ ІНТЕРНЕТ-РЕКЛАМИ» ........ 57

4.1 Обґрунтування доцільності, визначення ключових завдань та форми реалізації дидактичного проекту ............................................................................. 57

4.2 Визначення вимог до апаратно-програмного забезпечення заняття та аналіз цільової аудиторії........................................................................................... 58

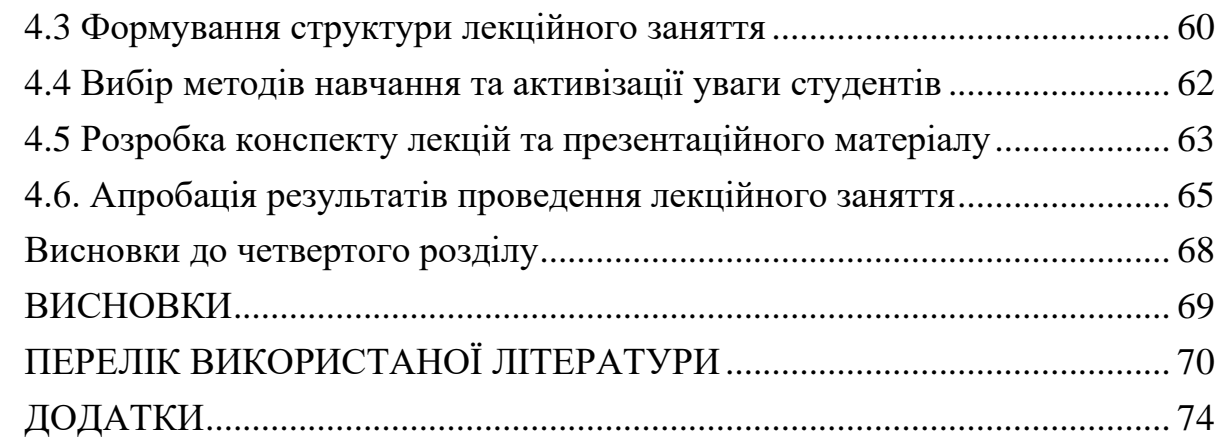

Інтернет-реклама – один із рушійних інструментів маркетингу, покликаний переконувати та інформувати інтернет-аудиторію. Рекламна діяльність в інтернеті активно набуває попит, однак на сьогодні все ще залишається відкритим питання з використання шрифтів для її оформлення.

Шрифтове оформлення реклами впливає не тільки на засвоюваність інформації, що доносить рекламодавець, а також впливає на образ компанії чи продукту. Це зумовлює важливість грамотного підходу до вибору шрифтів в рекламі.

Велика кількість тонкощів, які необхідно враховувати під час вибору шрифту в рекламні є головною проблемою при її створенні. Методика, що проектується, надасть структуровані рекомендації щодо підбору шрифтів у рекламних виданнях та дозволить створювати нові рекламні проекти із більш вдало підібраними гарнітурами без додаткових витрат часу на пошук та підбор.

У склад дипломної роботи входить науково-дослідницький розділ, у якому наведено сучасний стан шрифтового оформлення інтернет-реклами та сформовано власну методику вибору шрифтів. Другий розділ – проектнодослідницький, він присвячений реалізації практичної складової у вигляді сайту. У ньому представлено розробку брифу, графічної складової та алгоритму присвоєння балів за відповіді, розглянуто особливості верстки й тестування сайту. Технологічний розділ містить огляд та аналіз існуючих технологій та опис пропонованої технології розробки сайту з вибору шрифтового оформлення. Останній розділ присвячений опису дидактичного проекту лекційного заняття за темою: «Вибір шрифтового оформлення для інтернетреклами».

Метою дипломної роботи є розробка методики вибору шрифтів для інтернет-реклами та проектування сайту з вибору шрифтів для реклами у вебі. Для досягнення поставленої мети було виконано наступні завдання дослідження:

1) проаналізувати предметну область;

2) проаналізувати існуючі методики вибору шрифтових гарнітур для реклами;

3) виокремити власні параметри шрифтового підбору;

4) провести аналіз шрифтів та виділити кластери шрифтів зі схожими характеристиками;

5) здійснити підбір гарнітур, які вдало поєднуються між собою;

6) розробити дизайн сайту;

7) розробити функціонал роботи сайту;

8) здійснити тестування продукту;

9) побудувати схему технологічного процесу створення сайту з вибору шрифтового оформлення;

10) розробити дидактичний проект лекційного заняття та провести його апробацію.

У ході роботи створено методику вибору шрифтів та реалізований сайт, що надасть можливості користувачу швидко отримати шрифти відповідно до своїх потреб.

Результати розробки були представлені у якості тез доповіді на міжнародній науково-практичній конференції молодих учених, аспірантів та студентів «Інформаційні технології в сучасному світі: дослідження молодих вчених» та апробовані у формі двох статей у збірках міжнародних студентських наукових конференцій «Розвиток суспільства та науки в умовах цифрової трансформації» та «Наука сьогодення: від досліджень до стратегічних рішень».

# 1. НАУКОВО-ДОСЛІДНИЦЬКИЙ РОЗДІЛ З АНАЛІЗУ ОСОБЛИВОСТЕЙ ВИБОРУ ШРИФТОВОГО ОФОРМЛЕННЯ

#### 1.1. Обґрунтування актуальності теми дослідження

Реклама в інтернеті є сучасним видом реклами, на який зараз робиться основний акцент рекламодавців. Ті компанії чи продукцію, які зараз не присутні на просторах глобальної мережі, практично ніхто не знає, тому як новий для споживачів продукт, викликають меншу довіру.

Широке використання реклами в інтернеті обумовлює виникнення проблеми підбору веб-шрифтів для її оформлення. Шрифти в інтернет-рекламі відіграють важливу роль, адже саме вони передають основну інформацію споживачу. Текст має коректно сприйматися глядачами за умов обмеженого часу рекламної демонстрації, малого формату рекламного об'єкту та в умовах розміщення інтернет-повідомлення серед інших подібних рекламних робіт.

Відповідно до статистики з ресурсу Google Trends (рис. 1.1), актуальність пошукових запитів «выбрать шрифт» (російською мовою – синій колір) та англійською «choose font» (червоний) за останні 5 років по всьому світі залишається затребуваним. Шкала демонструє практично постійний та значний рівень запитів по відношенню до найбільш високого показника в таблиці для певного регіону і періоду часу. Результати свідчать про рівень зацікавленості в проблемі та обумовлюють актуальність створення методики вибору шрифтового оформлення для ринку інтернет-реклами з використанням кирилічних шрифтів.

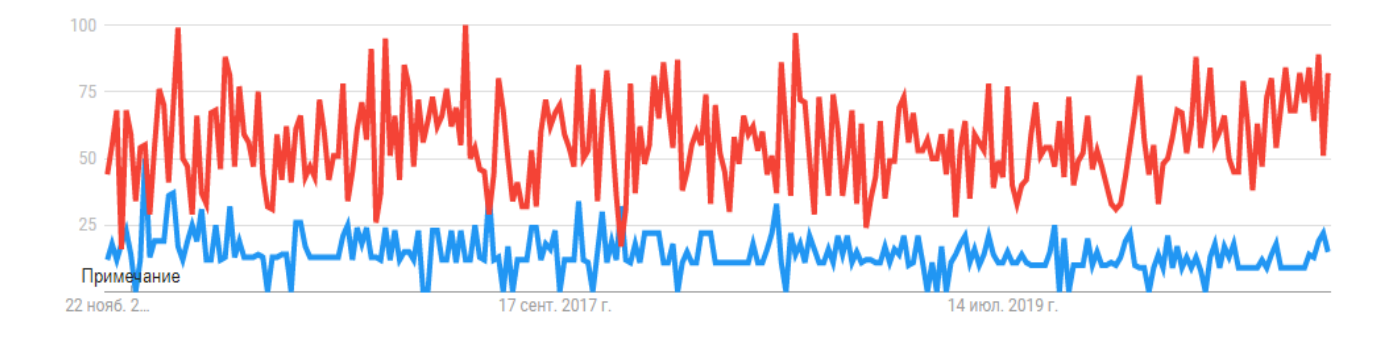

Рис. 1.1. Динаміка пошукових запитів на вибір шрифту

Широка доступність ресурсів, а саме комп'ютери, підключені до інтернету, смартфони та планшети, якими активно користуються, зумовлюють велике охоплення аудиторії перегляду реклами.

Правильний вибір шрифтів значною мірою збільшує конверсію інтернетреклами та підвищує лояльність споживачів [4]. Звичайні шрифтові онлайнплатформи не вирішують задачу гармонійного підбору гарнітур за тематикою реклами. На відміну від підбору шрифту для друку вуличної поліграфії, для веб-шрифтів необхідно враховувати їх читабельність на малій площі рекламного об'єкту. Також вони мають чіпляти око своєю виразністю але не перешкоджати сприйняттю інформації.

Веб-шрифти мають свою специфіку, що ускладнює роботу з ними. Серед них: особливості вимальовування шрифтів браузерами, комфортність прочитування більш округлих та простих літер без зарубок, використання різних кеглів, від яких можуть сильно відрізнятися форма контурів, контраст штрихів та читабельність.

При виборі шрифту необхідно звертати увагу на доцільність й відповідність шрифту способу використання та покладеним на нього завданням [23]. Тому, виникає необхідність у методиці, яка допомагала би швидко здійснювати підбір шрифтів відповідно необхідним характеристикам. Гіпотеза – застосування методики прискорить та полегшить вибір шрифтових рішень. Як результат — грамотно підібрані шрифти, що передають необхідне емоційне посилання, покращать якість інтернет-реклами, при економії часу на виконання завдання.

Відсутність єдиної комплексної методики й мультимедійного продукту, що вирішує проблему підбору шрифтів під конкретну задану тематику, зумовлює актуальність розробки даної теми.

1.2. Огляд літературних джерел за темою вибору шрифтового оформлення та відповідних методик

Для розгляду даної тематики, було проаналізовано українські та зарубіжні публікації: книги, статті та рецензії. Доктор Кевін Ларсон з Microsoft та доктор Розалінда Пікард з MIT у статті «Естетика читання» [41] описали нову методологію, що демонструє емоційні зміни у сприйнятті шрифтів споживачами.

Артем Горбунов [5] свій погляд на проблематику демонструє в практичному керівництві з типографіки та верстки. Автор формулює принципи модульності та якірних об'єктів, а також правила внутрішнього та зовнішнього, як окремий випадок теорії близькості, де текст, розташований близько один до одного, сприймаються пов'язано.

Ірина Скала та Джеймс Р. Крейг – виклали свої знання щодо мистецтва сучасної типографіки, що постійно розвивається та змінюється у книзі «Шрифт і дизайн. Сучасна типографіка» [28].

Роберт Брінгхерст в своїй книзі «Основи стилю в типографіці» [1], виклав своє бачення вибору шрифтів шляхом групування гарнітур за категоріями, близьким до періодів в історії мистецтв. Так він поєднує Бароко, Рококо, Романтизм та інші. У своїх роботах Брінгхерст фокусується на текстових гарнітурах і практично ігнорує видільні шрифти – шрифти із курсивним чи жирним накресленням. Розмірковує про ритм й пропорції, гармонію, форми та способи структурування, вибір та поєднання шрифтів та інше.

Ерик Шпикерман у книзі «Про шрифт» [27] головним питанням поставив як вибрати правильний шрифт, щоб передавати інформацію красиво й доступно.

У статті «Управління враженнями з використанням дизайну шрифтів» [38] Памела В. Хендерсон, Джоан Л. Гіз та Джозеф А. Кот розробили емпіричні рекомендації, що допомагають вибирати шрифти, які впливають на покази й мають стратегічну цінність. Автори обговорюють потенційні компроміси між враженнями, створюваними шрифтом (наприклад, приємним, привабливим, обнадійливим, помітним).

Вибір шрифту може бути спрощений з використанням шести базових параметрів дизайну: складний, гармонійний, природний, ефектний, ваговий та стислий.

Результатом їх досліджень є таблиця (рис. 1.2) з групами шрифтів, підібраних на основі чотирьох характеристик:

1) приємний, привабливий, теплий, викликає загальну симпатію;

2) цікавий, емоційний;

#### 3) заспокійливий, спокійний, формальний, знайомий;

#### 4) видатний, сильний, чоловічий.

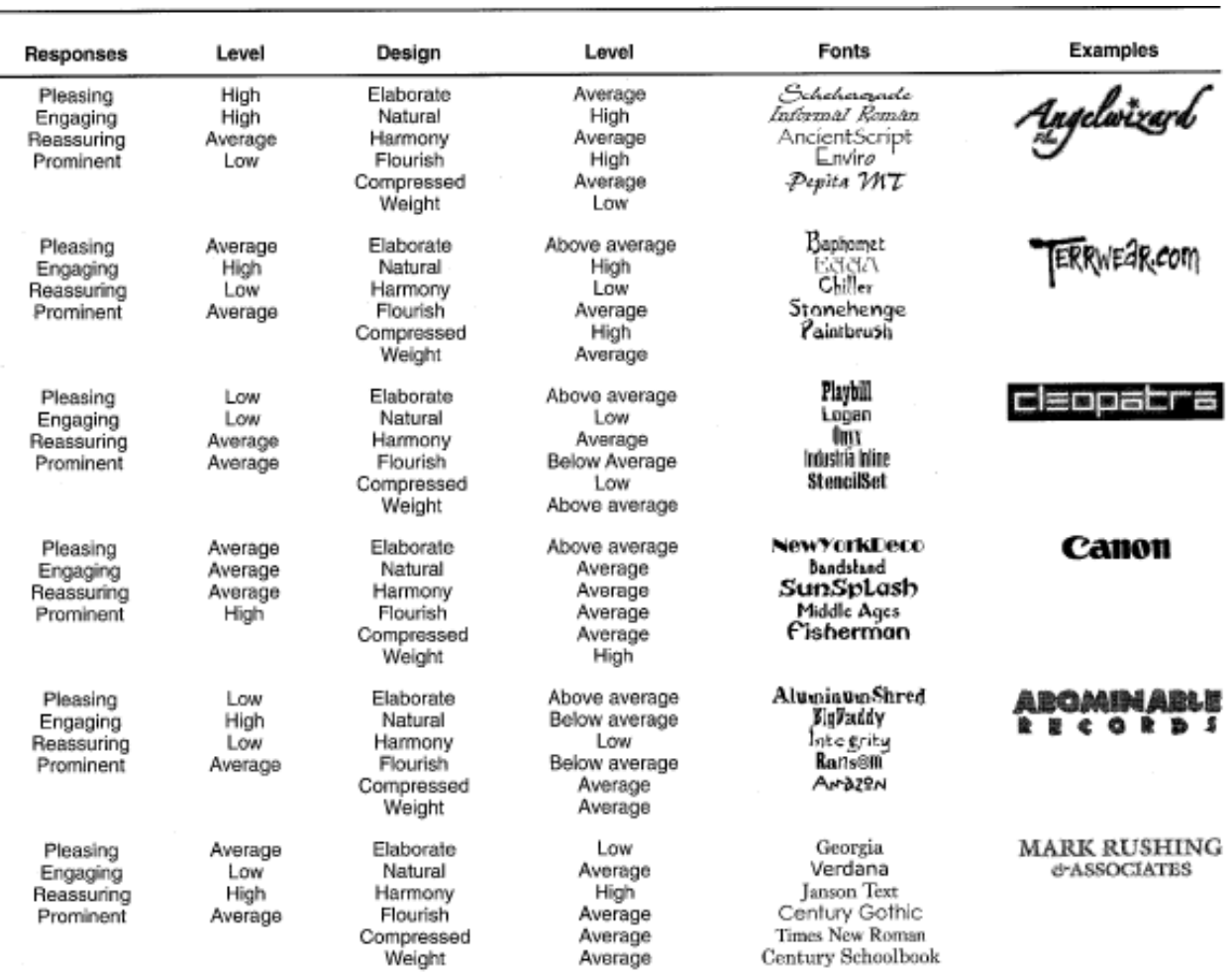

#### Рис. 1.2. Кластери шрифтів за чотирма характеристиками [38]

На основі аналізу відповідних публікацій й актуальності тематики виведено гіпотезу: у разі застосування правильно підібраних шрифтів в інтернет-рекламі, кількість переглядів й продажів рекламованих товарів чи послуг збільшується.

Здійснено аналіз існуючих методик підбору гарнітур, шляхом виявлення в них спільного й відмінного. Результат продемонстрований у таблиці 1.1.

В українських та зарубіжних публікаціях питання з підбору шрифтів для паперової поліграфії розібрано досить детально, а методи підбору веб-шрифтів досі потребують детального дослідження.

Таблиця 1.1

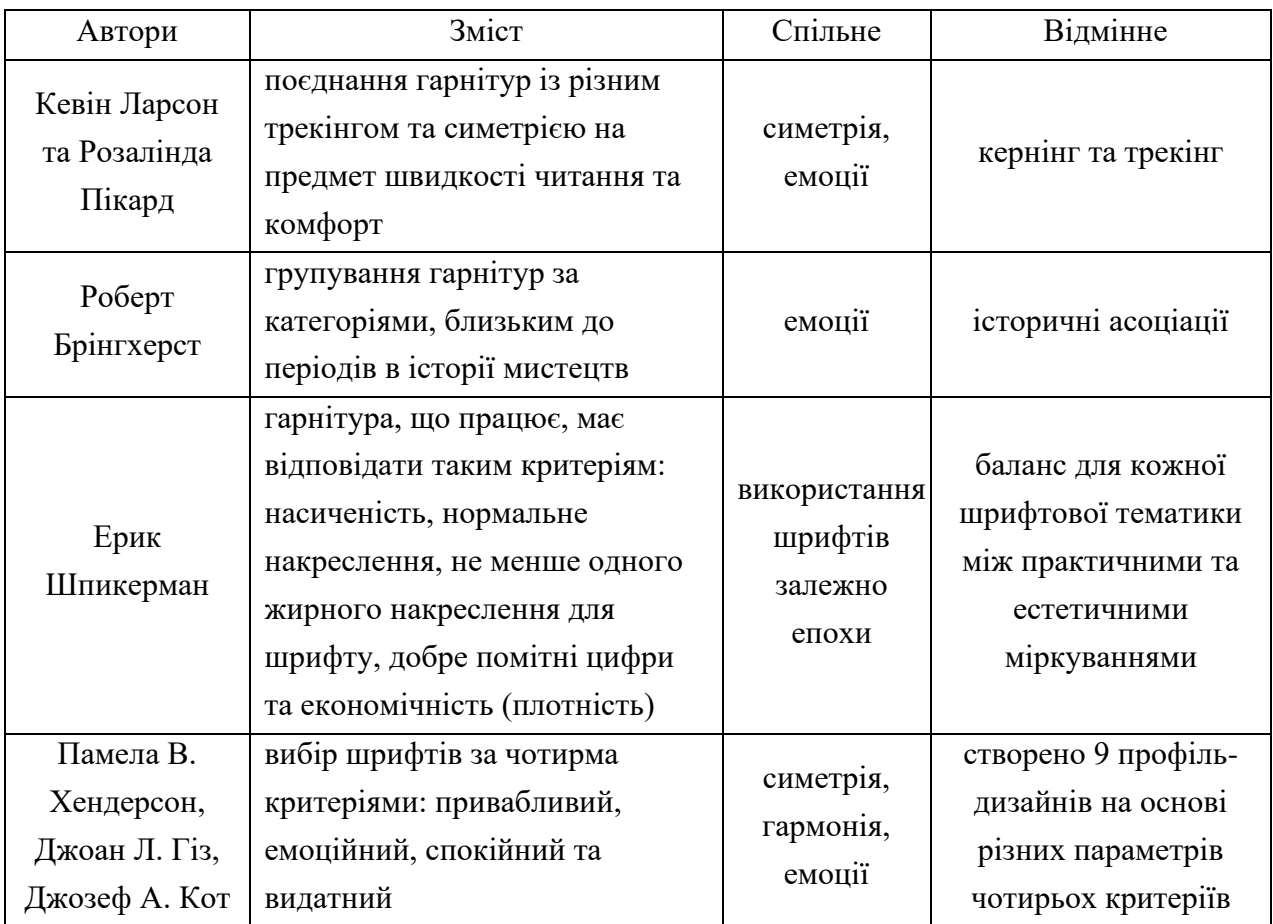

### Аналіз методик підбору гарнітур

Таким чином, можна зробити висновок, що найчастіше для вибору шрифтового оформлення [29], в першу чергу користуються симетрією та емоційними аспектами.

1.3. Формулювання мети, об'єкту та предмету дослідження. Постановка наукового завдання

Мета: розробка методики вибору шрифтів для інтернет-реклами.

Об'єктом дослідження виступає процес розроблення дизайну реклами.

Предмет: вибір шрифтового оформлення інтернет-реклами.

Загальна ідея роботи: розробка методики вибору веб-шрифтів, з урахуванням тематики, для сучасної реклами в інтернеті.

Науковою проблемою постає відсутність єдиної комплексної методики вибору шрифтів для інтернет-реклами.

Прикладна проблема: немає сайтів з підбору шрифтів, в якому під час автоматичного пошуку гарнітур буде враховано як основні, так і художні (емоційні) шрифтові параметри та будуть надаватись варіанти шрифтових пар/

Розроблювана методика повинна – вирішувати проблему підбору шрифту для інтернет-реклами, враховуючи тематику, настрій, а також швидкість та легкість сприйняття на електронних носіях.

Науковим результатом дипломної роботи є створення власної методики, яка прискорить та полегшить вибір шрифтів для інтернет-реклами популярних тематичних спрямувань. Методика надає результат у вигляді переліку найбільш відповідних шрифтів та шрифтових пар до нього, що відповідає відібраним найважливішим критеріям підбору гарнітур.

Практичний результат − створення сайту з он-лайн сервісом, який забезпечить простоту користування методикою.

1.4. Декомпозиція завдання дослідження

Для реалізації поставленої мети дипломної роботи розглянуто такі етапи:

1) розробку методики шрифтового оформлення реклами;

2) розробку технології створення та тестування сайту.

Завдання дослідження:

1) проаналізувати предметну область;

2) проаналізувати існуючі методики вибору шрифтових гарнітур для реклами:

виявити критерії для оцінки методики;

запропонувати власні критерії вибору шрифтового оформлення інтернетреклами.

3) виокремити власні параметри шрифтового підбору:

визначити унікальні текстові параметри та їх характеристики;

визначення рангів важливості отриманих характеристик;

4) провести аналіз шрифтів:

оцінити шрифти за характеристиками;

згрупувати гарнітури за схожістю;

5) здійснити підбір гарнітур, які вдало поєднуються між собою:

метод контрастного поєднання;

метод доповнення.

6) розробити дизайн сайту:

визначити стильовий напрям та основні шрифти;

створити макет сторінки.

7) розробити алгоритм роботи продукту;

8) здійснити тестування продукту:

9) впровадити науково-практичні результати у навчальний процес.

Схема області дослідження продемонстрована на рис. 1.3.

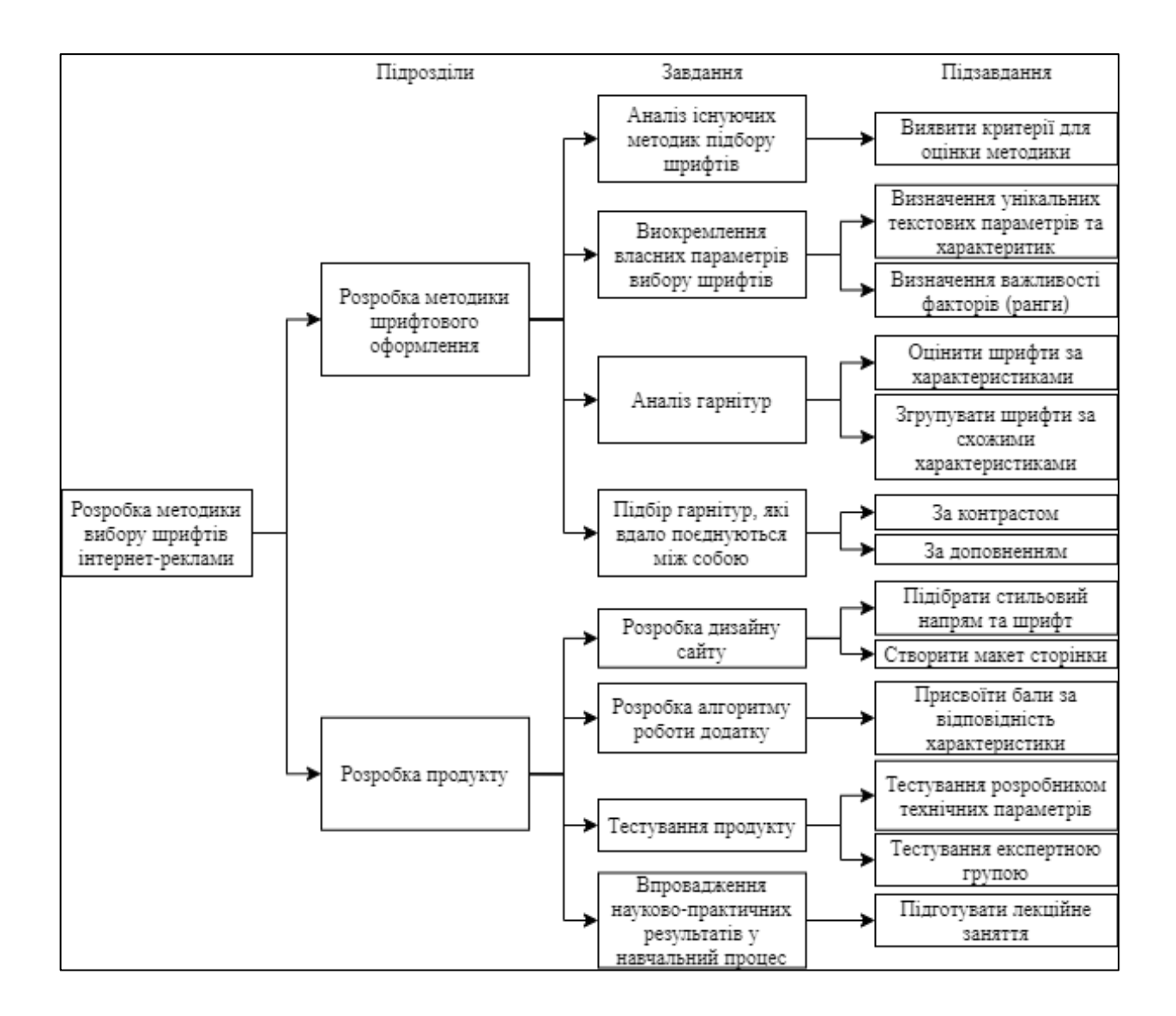

Рис. 1.3. Декомпозиція області дослідження

Усі складові частини схеми пов'язані між собою цілісністю логіки виконання дипломної роботи для досягнення поставленої мети.

1.5. Основні етапи методики вибору шрифтового рішення електронної реклами

Для виконання підзавдань дипломної роботи було визначено методи їх дослідження. Для виявлення критеріїв оцінки існуючих методик, а також виокремлення критеріїв вибору шрифтів застосовуються методи абстрагування і узагальнення. Абстрагування полягає у відверненні від ряду властивостей та відношень досліджуваного явища з одночасним виділенням тих моментів (властивостей і відносин), що цікавлять дослідника [17]. Метод узагальнення передбачає отримання загальних властивостей і ознак об'єктів [15]. Таким чином було виявлено спільне й відмінне серед підходів групування шрифтів існуючих методик.

Для того, щоб визначити ступінь переваги одного фактора над іншим, було проведено експертне опитування студентів 4-5 курсів спеціальності «Видавництво та поліграфія», а також дизайнерів, що проранжували фактори від 1 до 15 за їх важливістю. Найбільш важливий фактор має ранг 1, а найменш − 15. Застосування даних методів дало змогу проранжувати критерії вибору шрифтів.

Для того, щоб виявити шрифтові групи за спільними характеристиками, застосовується кластерний аналіз. Він відображає риси багатовимірного аналізу в межах класифікації, тобто розбиття множини досліджуваних об'єктів і ознак на однорідні групи або кластери (класифікація) [16].

Метод узагальнення застосовується для визначення стильового напрямку веб-сторінки, а також для створення макету й підбору шрифтів.

Тестування сайту проходить у два етапи. Спочатку методом «білого ящику» розробник проводить аналіз внутрішньої структури системи з приводу всіх способів дій користувача на сторінці та порівнює фактичний результат виконання програми з очікуваним. Далі, методом usability-тестування експерти оцінюють відповідність продукту їх очікуванням, а також виявляють проблемні місця в інтерфейсі.

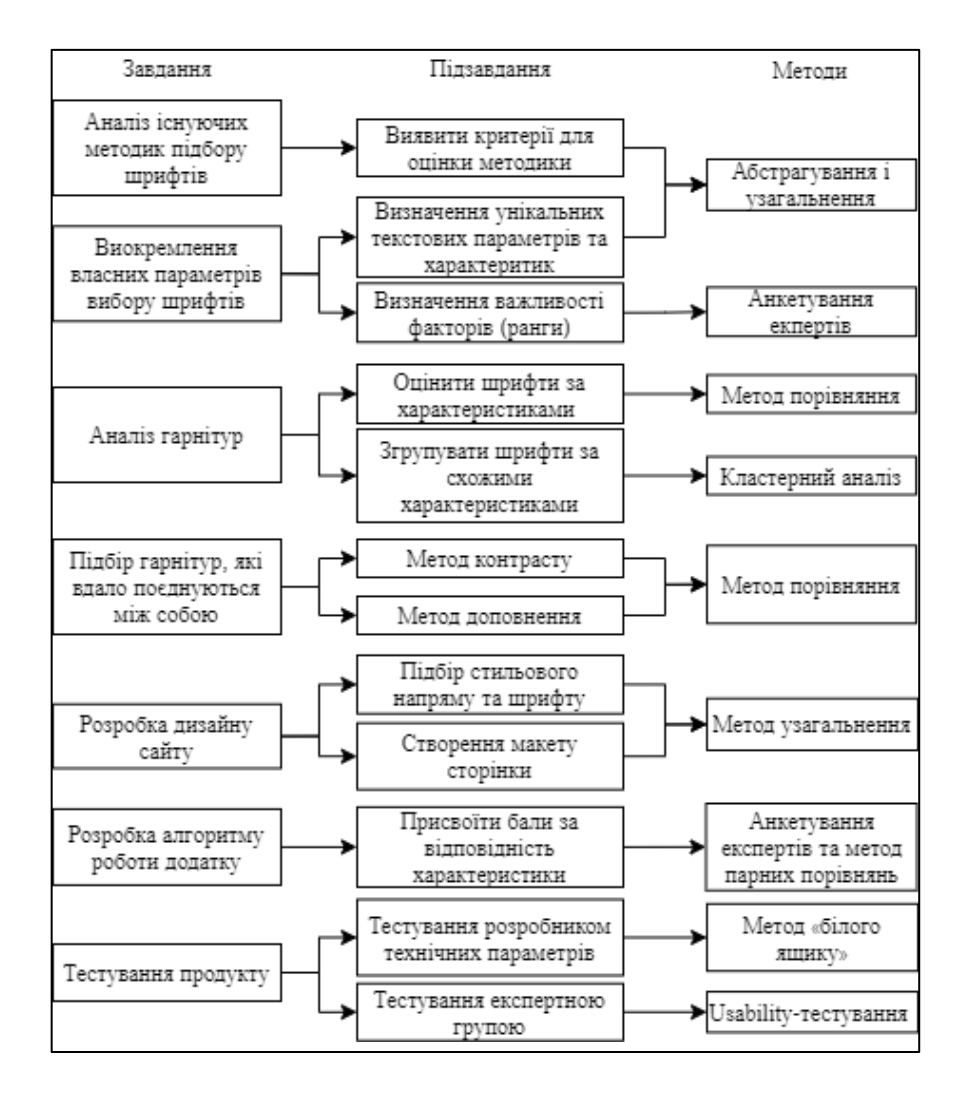

#### Визначення методів дослідження зазначено на рис. 1.4.

Рис. 1.4. Визначення методів дослідження

Для вирішення поставлених завдань й підзавдань дослідження, необхідно володіти певними знаннями та вміннями з таких навчальних дисциплін як: програмування засобів мультимедіа, типографіка й технології електронного видавництва.

1.6. Розробка методики вибору шрифтового оформлення інтернетреклами

На першому етапі методики вибору шрифтів для реклами необхідно визначити перелік параметрів, що нададуть можливість користувачу, замовнику

чи дизайнеру, виявити характеристики шрифтів і у подальшому дійти до висновку, які саме шрифти (група шрифтів, кластер зі схожими параметрами) підійде для вирішення завдання з розробки макету рекламної продукції.

Для того, щоб оцінити шрифти, автором в результаті проведеного дослідження запропоновано п'ятнадцять параметрів (A=  $\overline{1,15}$ ), які дають змогу найбільш широко охарактеризувати шрифтові гарнітури. Усі характеристики шрифтів можна поєднати у групи - наприклад, основні, художні, емоційні, матеріальні та інші характеристики шрифтів (рис. 1.5). Серед них: мова  $A_1$ , вартість  $A_2$ , розмір  $A_3$ , ємкість  $A_4$ , характер  $A_5$ , емоційність  $A_6$ , естетичність  $A_7$ , читабельність  $A_8$ , пропорційність  $A_9$ , поширеність  $A_{10}$ , тип  $A_{11}$ , насиченість  $A_{12}$ , епоха  $A_{13}$ , лінійність  $A_{14}$  та геометричність  $A_{15}$ .

Параметри, що поєднали в собі основні шрифтові характеристики, згруповані попарно за принципом протилежних значень. Серед них здійсниться підбір шрифтів для різних проектів, наприклад, для інтернет-реклами.

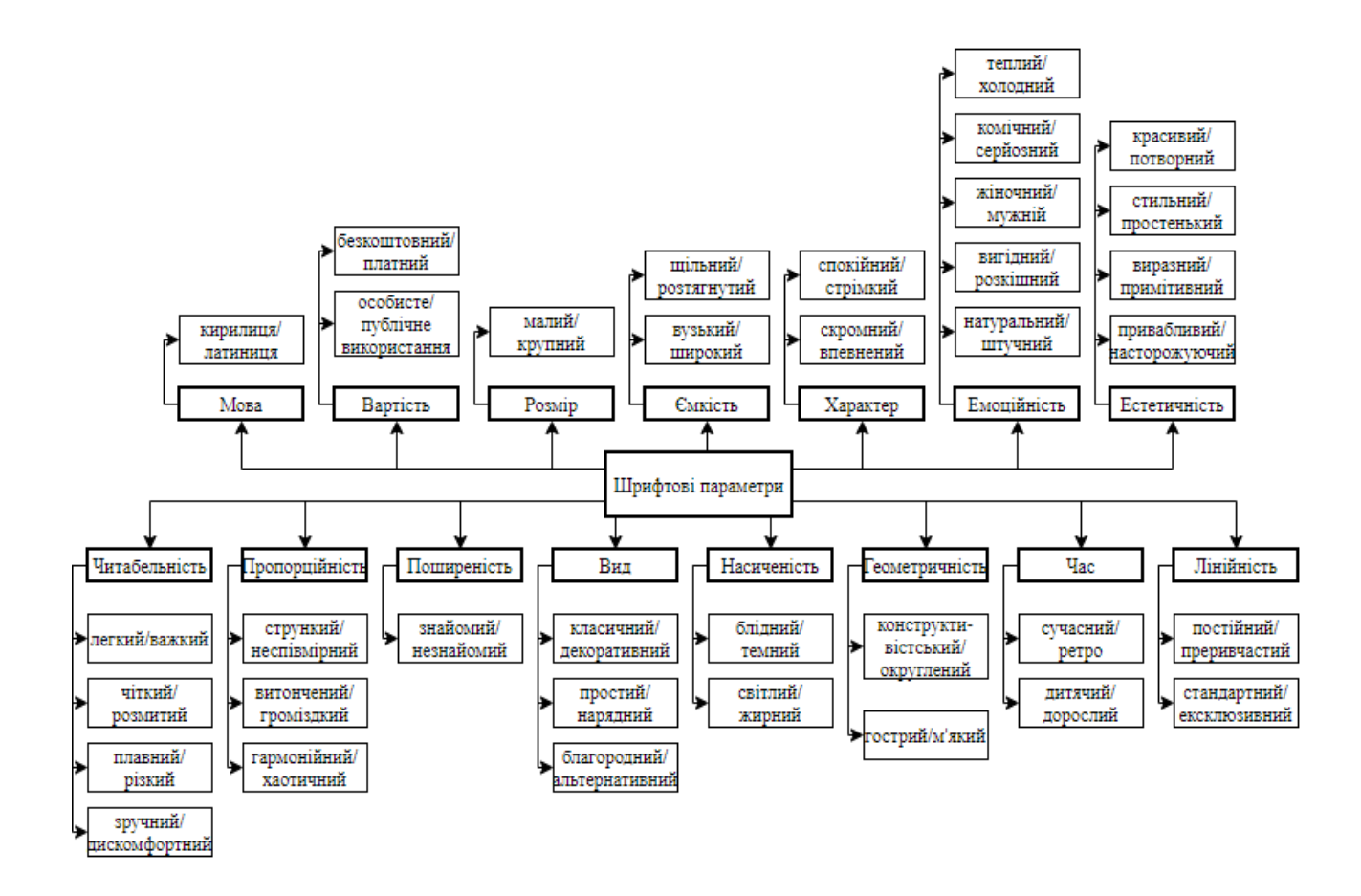

Рис. 1.5. Організаційна діаграма шрифтових характеристик

Отримані характеристики слугують критеріями для оцінювання шрифтів. У таблиці 1.2 зазначені параметри та основні характеристики шрифтів.

### Таблиця 1.2

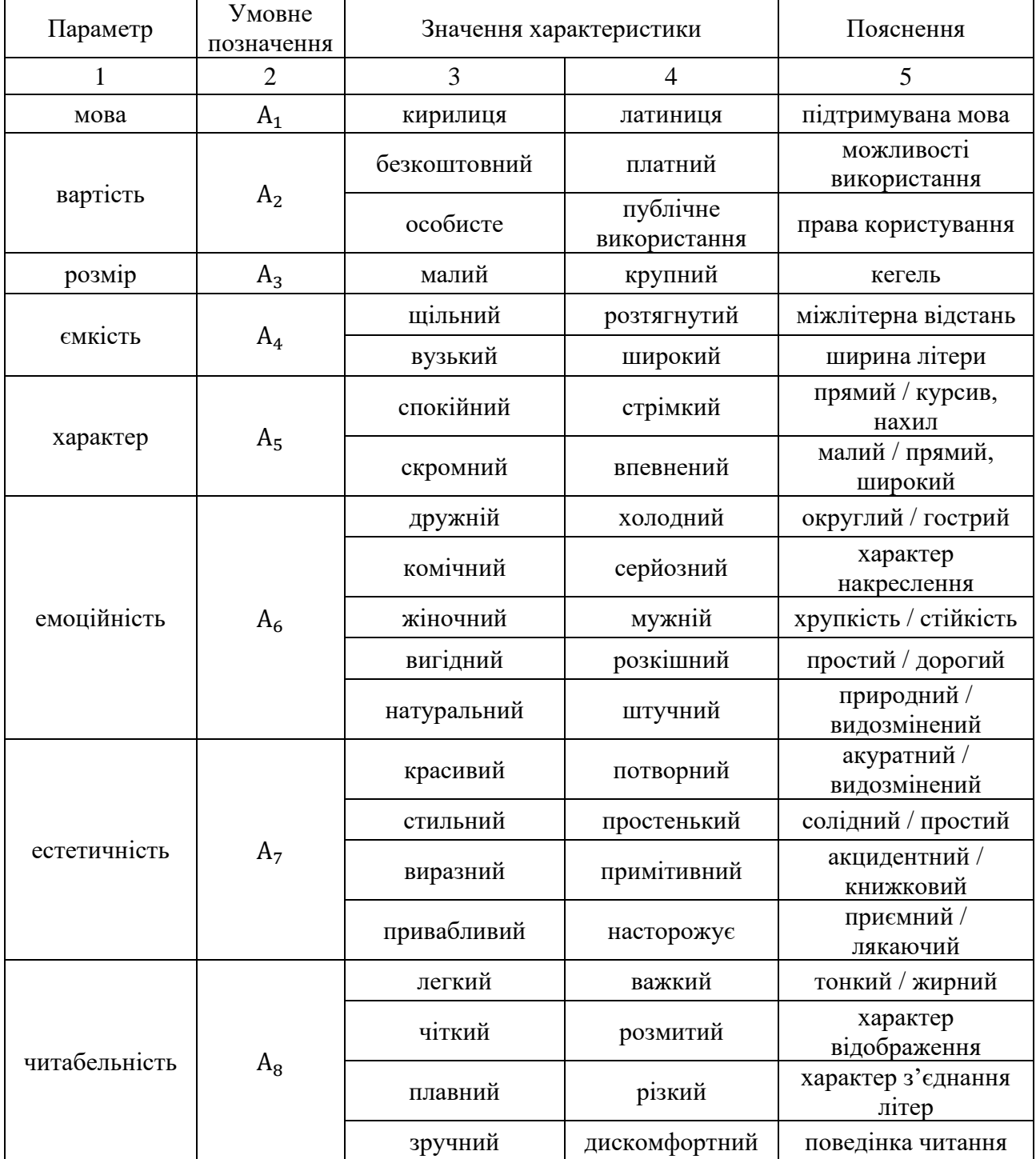

## Визначення шрифтових характеристик

### Закінчення табл. 1.2

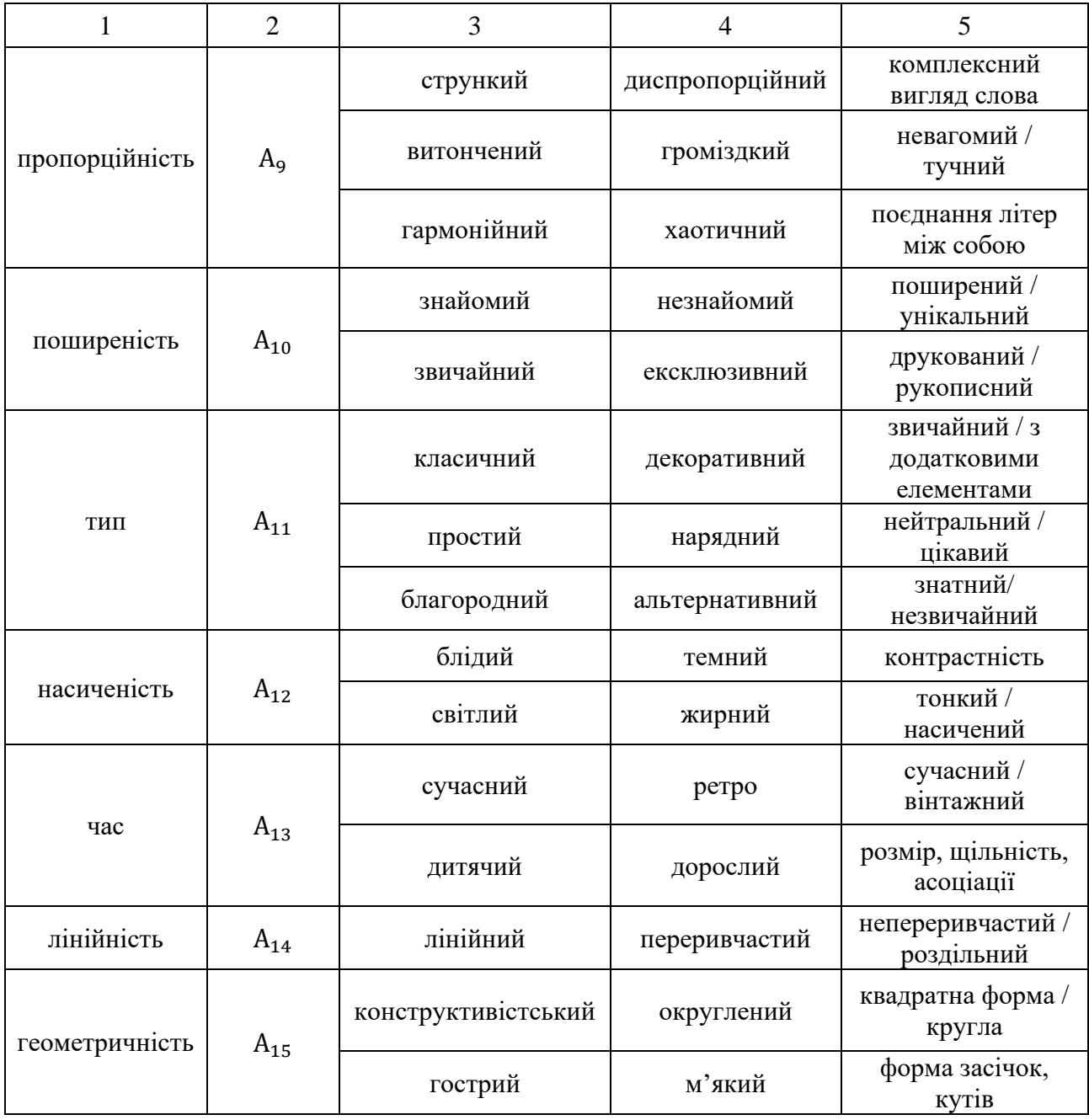

Наступним, другим етапом методики, є анкетування експертів з метою визначення важливості факторів та ступеню переваги одного фактора над іншим. Перелік факторів у формі анкети було передано експертам − студентам 4-5 курсів та дизайнерам із завданням проранжувати фактори від 1 до 15 за їх важливістю, де найбільш важливий фактор має ранг 1, а найменш − 15. В опитуванні приймали участь 16 експертів  $(W_n)$ . Результати їх оцінювання зазначено у таблиці 1.3.

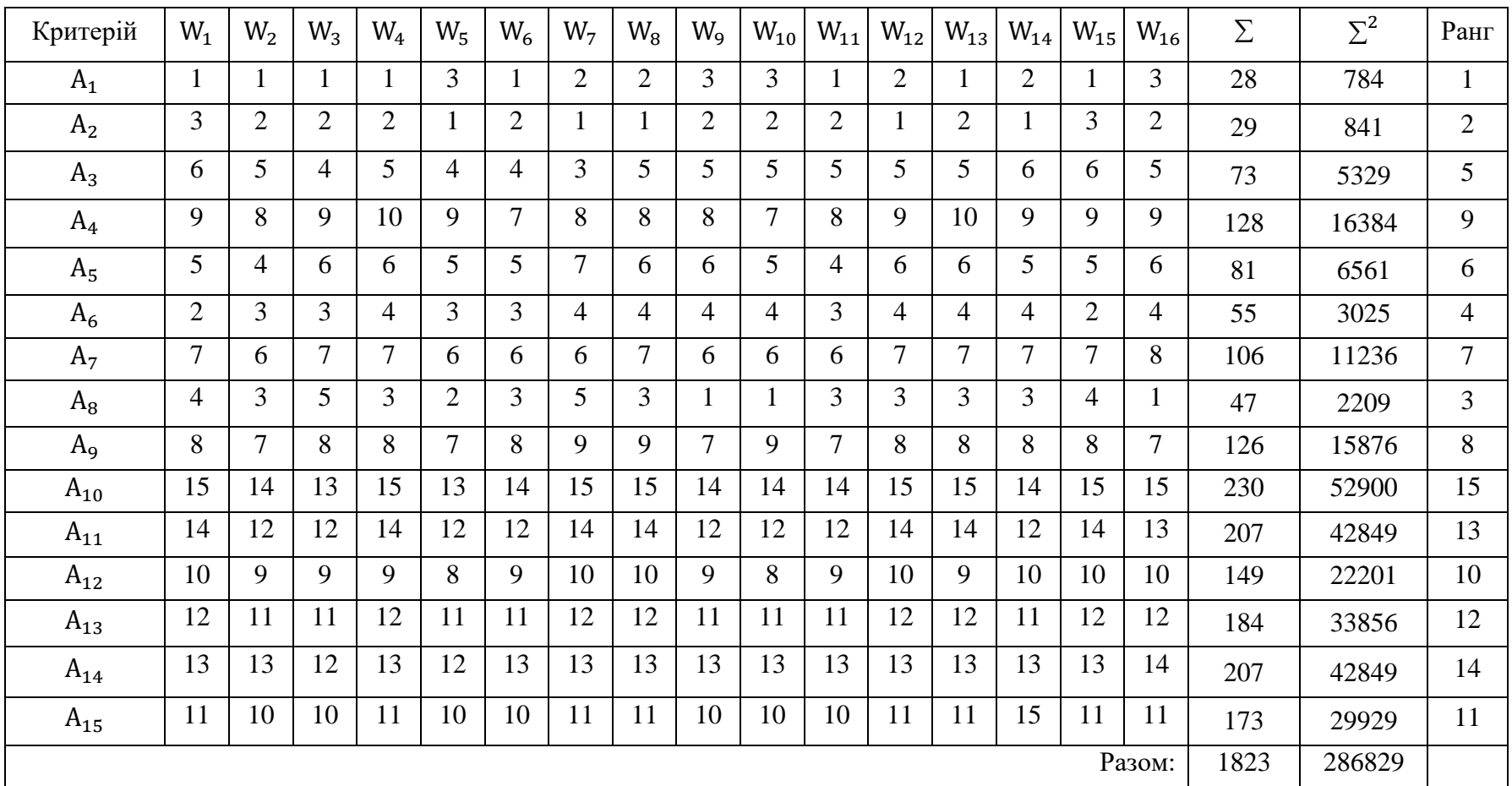

# Ранжування характеристик шрифтів згідно експертним оцінкам

Таблиця 1.3

Для оцінки ступеню погодженості суджень експертів необхідно визначити коефіцієнт конкордації. Він розраховується за формулою (1.1):

$$
K = \frac{12 \times S}{m^2 (n^3 - n)},\tag{1.1}
$$

де К – коефіцієнт конкордації;

S – середня сума рангів;

m – кількість експертів;

n – кількість оцінюваних критеріїв.

Середня сума рангів розраховується за формулою (1.2):

$$
S = \sum_{j=1}^{n} \left( \sum_{i=1}^{m} x_{ij} - \frac{1}{2} m(n+1) \right)^2, \tag{1.2}
$$

Визначимо середню суму рангів:

$$
S = 286829 - \frac{1823^2}{15} = 286829 - 221555,267 = 65273,733.
$$

Розрахуємо коефіцієнт конкордації:

$$
K = \frac{12 \times 65 \times 273,733}{16^2 \times 15^3 - 15} = \frac{783 \times 284,796}{256 \times 3360} = 0,91.
$$

Коефіцієнт конкордації може приймати значення від 0 до 1. Якщо оцінки експертів повністю протилежні – неузгоджені, його показник дорівнює 0, якщо вони повністю узгоджені, значення коефіцієнту дорівнює 1 [25].

За результатами розрахунків, оцінка ступеню погодженості суджень експертів 0,91, що є близькою до 1, свідчить про високу узгодженість думок експертів.

Наступним, третім етапом методики є оцінювання множини з відібраних гарнітур відповідно критеріям за 6-бальною шкалою, де 1-3 – це відповідність шрифта до першої характеристики з пари критеріїв, 4-6 до другої, протилежної характеристики. Як результат, бали 1-2 та 5-6 зазначають домінування певної характеристики у шрифті, а бали 3-4 показують, що ця характеристика не є найбільш характерною для шрифту.

Оцінювання шрифтів за такою бальною системою дає можливість чітко виявити присутні шрифтові характеристики кожної гарнітури. Таким чином було проаналізовано 100 відібраних шрифтів у програмі Microsoft Excel.

Даний аналіз дав змогу сформувати основну шрифтову базу, відповідно якій буде здійснюватися підбір шрифтів відповідно мети.

На рис. 1.6 зображено фрагмент таблиці оцінювання шрифтів за характеристиками.

| Шрифт                  | / крупний<br>малий | щільний / розтягнутий | / широкий<br>вузький    | стрімкий<br>спокійний | впевнений<br>скромний | холодний<br>теплий | комічний / серйозний    | / мужній<br>жиночний     | розкішний<br>вигідний | штучний<br>природний    | потворний<br>красивий | / простенький<br>стильний | примітивний<br>виразний  | привабливий / насторожуючий | важкий<br>легкий         | розмитий<br>чіткий | різкий<br>плавний | дискомфортний<br>зручний / | / неспівмірний<br>стрункий | громіздкий<br>витончений | хаотичний<br>гармонійний | знайомий / незнайомий | / декоративний<br>класичний | простий / нарядний      | альтернативний<br>благородний | темний<br>блідний | жирний<br>тонкий | perpo<br>сучасний | дорослий<br>дитячий | переривчастий<br>лінійний | ексклюзивний<br>стандартний | округлений<br>конструктивістський | / м'який<br>гострий     |
|------------------------|--------------------|-----------------------|-------------------------|-----------------------|-----------------------|--------------------|-------------------------|--------------------------|-----------------------|-------------------------|-----------------------|---------------------------|--------------------------|-----------------------------|--------------------------|--------------------|-------------------|----------------------------|----------------------------|--------------------------|--------------------------|-----------------------|-----------------------------|-------------------------|-------------------------------|-------------------|------------------|-------------------|---------------------|---------------------------|-----------------------------|-----------------------------------|-------------------------|
| Arial                  | 5                  | $\overline{c}$        | 5                       | $\overline{c}$        | 5                     | $\overline{c}$     | $\overline{3}$          | 3                        | $\overline{c}$        | $\overline{c}$          | 3                     | 6                         | 6                        | 3                           | $\overline{4}$           | 1                  | $\sqrt{2}$        | $\mathbf{1}$               | $\overline{4}$             | 5                        | $\overline{2}$           | $\mathbf{1}$          | $\mathbf{1}$                | 1                       | $\overline{c}$                | 5                 | 5                | 3                 | 3                   | 1                         | 1                           | $\overline{4}$                    | $\overline{4}$          |
| <b>Blender Pro</b>     | $\overline{4}$     | $\overline{4}$        | 4                       | 3                     | 3                     | $\overline{4}$     | $\sqrt{2}$              | $\overline{\mathcal{L}}$ | 3                     | $\overline{4}$          | $\overline{4}$        | $\overline{\mathbf{3}}$   | 3                        | 3                           | $\sqrt{2}$               | 3                  | $\overline{4}$    | $\overline{4}$             | 3                          | $\overline{3}$           | $\overline{c}$           | 5                     | $\overline{4}$              | 3                       | $\overline{4}$                | 3                 | $\sqrt{2}$       | $\overline{c}$    | 4                   | $\mathbf{1}$              | $\overline{4}$              | $\overline{2}$                    | $\overline{\mathbf{3}}$ |
| Bebas                  | 5                  | $\mathbf 1$           | 1                       | $\overline{4}$        | 5                     | $\overline{c}$     | $\overline{4}$          | 5                        | 3                     | $\overline{\mathbf{3}}$ | 3                     | $\overline{\mathbf{3}}$   | 3                        | $\overline{c}$              | $\overline{4}$           | $\mathbf{1}$       | $\overline{4}$    | $\overline{\mathbf{3}}$    | $\overline{c}$             | $\overline{4}$           | $\overline{c}$           | $\overline{2}$        | $\overline{c}$              | $\overline{c}$          | 3                             | 5                 | $\overline{3}$   | $\overline{c}$    | 4                   | $\mathbf{1}$              | $\overline{c}$              | $\overline{\mathbf{3}}$           | $\overline{4}$          |
| Inter                  | 5                  | $\sqrt{2}$            | 4                       | $\overline{c}$        | 5                     | $\overline{c}$     | 3                       | 3                        | 3                     | $\overline{2}$          | 3                     | $\overline{4}$            | 5                        | $\mathfrak{2}$              | $\overline{4}$           | $\overline{c}$     | 3                 | $\mathbf{1}$               | 4                          | $\overline{4}$           | $\overline{2}$           | $\overline{c}$        | $\mathbf{1}$                | $\overline{\mathbf{c}}$ | $\mathbf{2}$                  | 5                 | $\overline{4}$   | $\overline{2}$    | 3                   | $\mathbf{1}$              | 1                           | $\overline{4}$                    | $\overline{4}$          |
| DecimaMonoX            | $\overline{4}$     | $\sqrt{6}$            | 3                       | 3                     | 3                     | $\overline{4}$     | 5                       | 5                        | $\,2$                 | 5                       | $\overline{4}$        | 5                         | 5                        | $\overline{4}$              | $\overline{\mathcal{L}}$ | 1                  | $\mathfrak s$     | 5                          | 3                          | $\overline{4}$           | $\overline{4}$           | 5                     | $\overline{4}$              | $\overline{c}$          | $\overline{4}$                | $\overline{4}$    | 3                | $\mathbf{1}$      | 4                   | $\,2$                     | $\overline{4}$              | $\sqrt{2}$                        | 3                       |
| Kizo                   | 1                  | $\mathbf{1}$          | 1                       | $\overline{4}$        | $\overline{c}$        | 6                  | $\mathfrak z$           | 5                        | $\overline{4}$        | $\overline{4}$          | 3                     | $\sqrt{2}$                | $\overline{c}$           | 3                           | 3                        | 3                  | 3                 | $\overline{4}$             | 1                          | $\mathbf{1}$             | $\overline{c}$           | $\overline{4}$        | $\sqrt{2}$                  | $\overline{c}$          | 4                             | 1                 | $\mathbf{1}$     | 3                 | 5                   | 1                         | $\overline{4}$              | $\overline{c}$                    | $\sqrt{2}$              |
| PF DinText Pro         | $\overline{4}$     | $\sqrt{2}$            | $\overline{c}$          | $\mathbf{2}$          | $\overline{4}$        | $\overline{c}$     | 5                       | $\overline{4}$           | $\mathbf{2}$          | $\overline{3}$          | 3                     | 5                         | $\overline{\mathcal{L}}$ | $\overline{4}$              | 3                        | $\overline{c}$     | $\overline{4}$    | $\sqrt{2}$                 | 3                          | $\overline{4}$           | 3                        | $\overline{2}$        | $\mathbf{1}$                | $\overline{c}$          | $\mathbf{2}$                  | 5                 | 3                | 3                 | 3                   | $\mathbf{1}$              | $\overline{2}$              | 3                                 | $\overline{4}$          |
| PT Mono                | $\overline{4}$     | $\overline{3}$        | $\overline{4}$          | 3                     | $\overline{4}$        | $\overline{c}$     | $\sqrt{2}$              | $\overline{4}$           | 3                     | $\overline{4}$          | 3                     | $\overline{4}$            | 3                        | 3                           | $\overline{4}$           | $\overline{c}$     | 3                 | $\overline{\mathbf{3}}$    | 3                          | $\overline{4}$           | 3                        | $\overline{3}$        | 3                           | $\overline{4}$          | $\overline{c}$                | 5                 | $\overline{4}$   | 3                 | 3                   | 1                         | $\overline{2}$              | $\overline{3}$                    | $\overline{4}$          |
| <b>TT Firs Neue</b>    | $\overline{4}$     | $\sqrt{2}$            | 5                       | 3                     | $\overline{4}$        | 3                  | $\sqrt{4}$              | 5                        | 3                     | $\overline{4}$          | $\overline{4}$        | 5                         | 3                        | $\overline{4}$              | $\overline{4}$           | $\overline{2}$     | 3                 | $\overline{\mathbf{3}}$    | 3                          | $\overline{4}$           | 3                        | 5                     | $\overline{4}$              | 3                       | $\mathbf{2}$                  | 5                 | $\overline{4}$   | $\overline{2}$    | 3                   | 1                         | $\overline{2}$              | $\mathbf{1}$                      | $\overline{\mathbf{3}}$ |
| Circe                  | $\overline{4}$     | $\overline{c}$        | 4                       | $\overline{c}$        | $\overline{4}$        | 3                  | $\overline{\mathbf{3}}$ | 5                        | $\overline{c}$        | $\overline{3}$          | 3                     | $\overline{4}$            | $\overline{4}$           | 3                           | 3                        | $\overline{2}$     | $\overline{c}$    | $\mathbf{1}$               | $\overline{c}$             | $\overline{4}$           | 3                        | $\mathbf{1}$          | $\mathbf{1}$                | $\overline{c}$          | $\overline{c}$                | $\overline{4}$    | 3                | $\mathbf{1}$      | 3                   | $\mathbf{1}$              | $\mathbf{1}$                | $\overline{\mathbf{3}}$           | $\overline{4}$          |
| <b>Futura New Book</b> | 3                  | $\sqrt{2}$            | 3                       | 3                     | $\overline{4}$        | 5                  | $\overline{4}$          | 3                        | 4                     | $\overline{4}$          | 1                     | $\overline{2}$            | 1                        | 1                           | $\overline{c}$           | 3                  | $\overline{4}$    | 1                          | $\overline{c}$             | $\overline{c}$           | $\overline{2}$           | $\mathbf{1}$          | 1                           | 4                       | $\overline{2}$                | $\overline{4}$    | $\overline{c}$   | $\overline{c}$    | 4                   | 1                         | 1                           | 3                                 | $\overline{c}$          |
| Garamond Premier Pro   | $\sqrt{2}$         | $\sqrt{2}$            | 2                       | 4                     | 3                     | 5                  | $\overline{4}$          | 3                        | 3                     | $\overline{4}$          | $\overline{2}$        | $\overline{4}$            | $\overline{c}$           | $\mathfrak{2}$              | $\sqrt{2}$               | 4                  | 5                 | $\overline{4}$             | 2                          | $\overline{c}$           | $\overline{c}$           | $\sqrt{2}$            | 1                           | 4                       | $\sqrt{2}$                    | $\overline{4}$    | $\sqrt{2}$       | $\sqrt{2}$        | 4                   | 5                         | 1                           | $\overline{3}$                    | $\sqrt{2}$              |
| Intro Black Alt        | 5                  | $\sqrt{2}$            | 5                       | 3                     | 5                     | $\mathbf{1}$       | $\sqrt{2}$              | 3                        | $\,2$                 | $\overline{4}$          | 3                     | $\overline{\mathbf{3}}$   | $\overline{4}$           | 3                           | $\overline{4}$           | $\mathbf{1}$       | $\,1\,$           | $\overline{\mathbf{3}}$    | $\overline{4}$             | 5                        | $\overline{c}$           | 5                     | $\overline{4}$              | 5                       | 3                             | 6                 | 5                | 5                 | $\overline{c}$      | $\mathbf 1$               | $\overline{4}$              | 5                                 | 6                       |
| Muller Regular         | $\overline{4}$     | $\sqrt{2}$            | 5                       | 3                     | 5                     | $\sqrt{2}$         | $\sqrt{2}$              | 3                        | $\overline{c}$        | 1                       | $\overline{c}$        | 3                         | $\overline{c}$           | 3                           | 3                        | $\overline{c}$     | $\,2$             | $\overline{c}$             | 3                          | 3                        | $\overline{c}$           | 1                     | $\overline{c}$              | $\overline{\mathbf{c}}$ | 2                             | $\overline{4}$    | 3                | $\overline{2}$    | $\overline{c}$      | 1                         | $\overline{2}$              | 6                                 | 6                       |
| <b>New Baskerville</b> | 3                  | $\sqrt{2}$            | $\overline{\mathbf{c}}$ | 3                     | $\overline{4}$        | 5                  | 5                       | 5                        | 3                     | $\overline{4}$          | 3                     | 3                         | $\mathfrak{Z}$           | 3                           | $\overline{3}$           | $\overline{4}$     | $\overline{4}$    | $\mathfrak z$              | $\overline{c}$             | $\sqrt{2}$               | $\overline{c}$           | $\mathbf{1}$          | $\mathbf{1}$                | $\overline{\mathbf{4}}$ | $\sqrt{2}$                    | 3                 | $\sqrt{2}$       | 3                 | $\overline{4}$      | 5                         | $\mathbf{1}$                | $\overline{3}$                    | $\sqrt{2}$              |
| PF Regal Pro           | 3                  | $\sqrt{2}$            | $\overline{c}$          | 3                     | $\overline{4}$        | $\overline{4}$     | $\overline{4}$          | 5                        | 3                     | $\overline{4}$          | 3                     | $\overline{\mathbf{3}}$   | 3                        | 3                           | $\overline{3}$           | 5                  | $\overline{4}$    | $\overline{4}$             | $\overline{c}$             | $\overline{c}$           | $\overline{c}$           | $\overline{2}$        | $\mathbf{1}$                | $\overline{\mathbf{4}}$ | $\,2$                         | 3                 | $\overline{c}$   | 3                 | $\overline{4}$      | 5                         | $\mathbf{1}$                | $\overline{3}$                    | $\overline{c}$          |
| <b>TTCommons</b>       | $\overline{c}$     | $\mathbf{1}$          | $\overline{4}$          | 1                     | $\overline{4}$        | $\overline{c}$     | $\overline{4}$          | $\overline{4}$           | $\overline{c}$        | $\overline{3}$          | $\overline{3}$        | 6                         | 5                        | $\overline{4}$              | $\overline{4}$           | 1                  | 3                 | $\overline{2}$             | 3                          | $\overline{3}$           | $\overline{2}$           | $\mathbf{1}$          | $\mathbf{1}$                | $\overline{c}$          | 3                             | $\overline{4}$    | $\overline{3}$   | $\overline{3}$    | 3                   | 1                         | 1                           | $\overline{c}$                    | $\overline{4}$          |
| Helvetica Neue         | $\overline{4}$     | $\sqrt{2}$            | 4                       | $\mathbf{1}$          | 5                     | $\overline{c}$     | 5                       | $\overline{\mathcal{L}}$ | $\mathfrak{2}$        | $\overline{3}$          | 3                     | 5                         | 5                        | 3                           | $\overline{4}$           | $\mathbf{1}$       | $\sqrt{3}$        | $\sqrt{2}$                 | 4                          | $\overline{3}$           | $\mathbf{2}$             | $\mathbf{1}$          | $\mathbf{1}$                | 2                       | 3                             | $\overline{4}$    | $\overline{4}$   | 3                 | 3                   | $\mathbf{1}$              | $\overline{2}$              | $\overline{c}$                    | 5                       |
| Museo Cyrillic         | $\overline{4}$     | $\sqrt{2}$            | 4                       | 1                     | $\overline{4}$        | 3                  | $\overline{c}$          | $\overline{4}$           | $\overline{4}$        | $\sqrt{2}$              | $\overline{c}$        | $\overline{\mathbf{3}}$   | 3                        | $\overline{c}$              | 3                        | $\overline{2}$     | $\overline{c}$    | $\overline{\mathbf{3}}$    | 3                          | $\sqrt{2}$               | $\overline{c}$           | 5                     | $\overline{4}$              | 4                       | $\mathbf{2}$                  | $\overline{4}$    | $\overline{c}$   | $\overline{c}$    | 3                   | $\overline{c}$            | $\overline{4}$              | 5                                 | 5                       |
| Neo Sans               | 5                  | 3                     | 4                       | $\mathbf{2}$          | 3                     | $\overline{c}$     | $\overline{2}$          | $\overline{4}$           | 3                     | $\overline{3}$          | 3                     | $\overline{4}$            | 4                        | 3                           | 3                        | $\overline{c}$     | $\sqrt{2}$        | 3                          | 3                          | 3                        | $\mathbf{2}$             | 5                     | $\overline{4}$              | 3                       | $\overline{4}$                | 5                 | 3                | 3                 | 4                   | $\mathbf{1}$              | $\overline{4}$              | 5                                 | $\overline{5}$          |

Рис. 1.6. Фрагмент оцінювання відібраних шрифтів

На четвертому етапі проводиться кластерний аналіз, що дозволяє групувати між собою об'єкти за схожими характеристиками. Для його проведення було використано програму Statistica [8] – програмний пакет для статистичного аналізу, який реалізує функції аналізу, управління, видобутку та візуалізації даних із залученням статистичних методів. Для того, щоб визначити кластери з подібними шрифтовими характеристиками, було застосовано ієрархічну кластеризацію. ЇЇ суть полягає в послідовному з'єднанні менших кластерів у великі або в поділі великих кластерів на менші.

На першому кроці два найбільш схожих об'єкти (шрифти) об'єднуються в кластер. На наступних кроках об'єднання доки всі об'єкти не будуть складати один кластер. Результатом побудови ієрархічної моделі стає дендрограмма − деревоподібна діаграма, яка являє собою вкладені угруповання об'єктів, що змінюються на різних рівнях ієрархії [9]. Дендрограмма описує близькість окремих точок і кластерів один до одного та представляє в графічному вигляді послідовність об'єднання (поділу) кластерів. Для побудови діаграми використовувався метод Варда, що направлений на об'єднання близько розташованих кластерів [11]. Результат вертикальної дендограмми для ста шрифтів продемонстрований на рис. 1.7.

Перевагою ієрархічного методу кластеризації є наочність результату. Під час проведення аналізу, автоматично було виявлено 6 кластерів, які мають найбільш спільні характеристики. На рис. 1.7 вони позначені різними кольорами. Для перевірки доцільності впровадження саме 6 кластерів, було застосовано інший вид кластеризації - неієрархічний метод, алгоритм kсередніх [42]. Об'єкти поділяються на кластери таким чином, що серединні кластери максимально відрізняються один від одного. Це ітераційна процедура й на кожній ітерації об'єкти переміщаються у різні кластери, тому вона гарно підходить для поділу великих масивів даних, як розподіл шрифтової бази.

Метод k-середніх істотно відрізняється від ієрархічних методів тим, що застосовується лише якщо початково задано необхідну кількість кластерів, базуючись на попередніх дослідженнях. Так як в попередньому методі було виявлено 6 кластерів, для перевірки результатів, проведемо методом k-середніх аналіз для 5 та 7 кластерів. Результат розподілення шрифтів за кластерами зазначено у табл. 1.4-1.6.

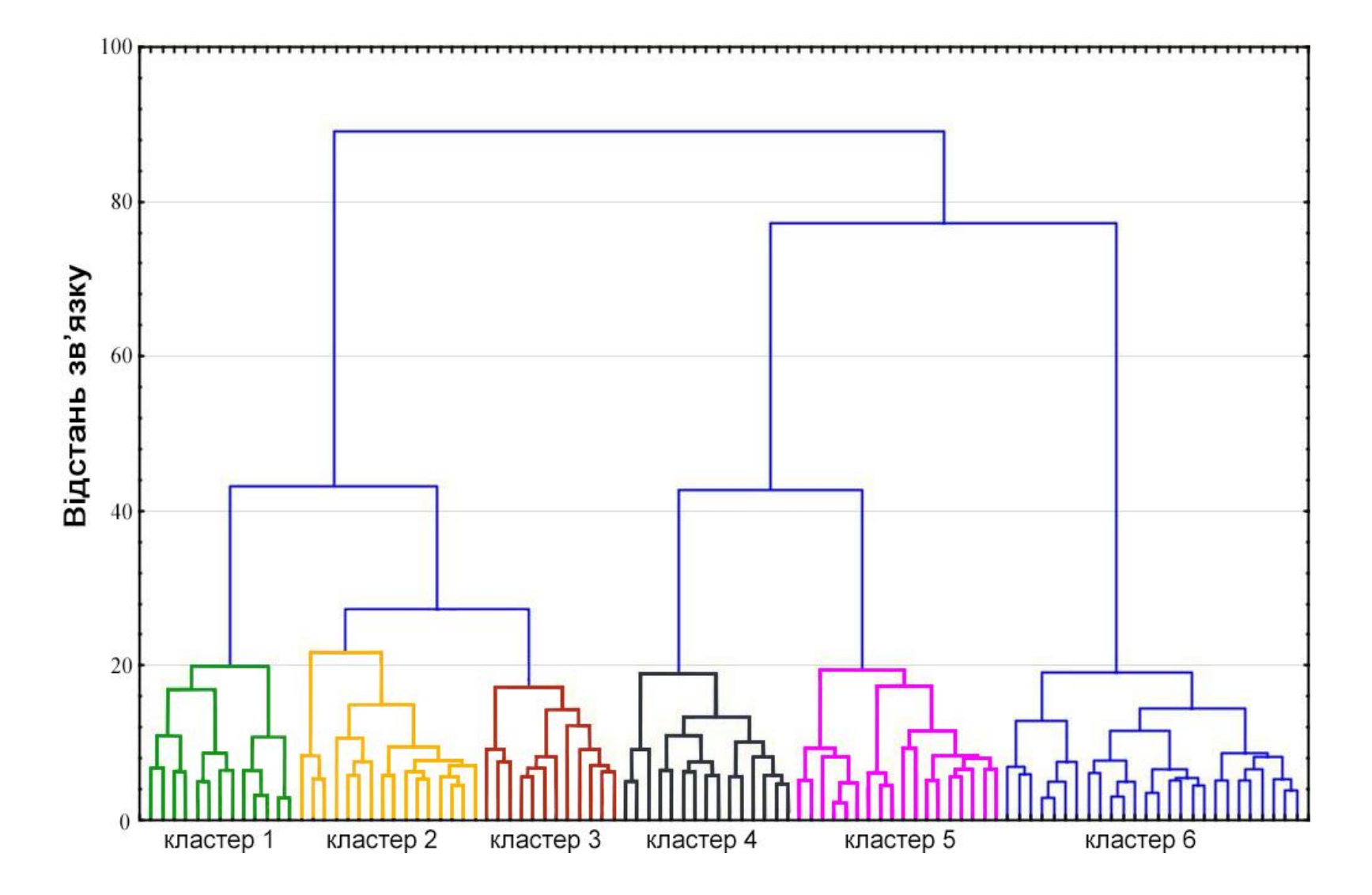

Рис. 1.7. Дендрограмма шрифтових пар

28

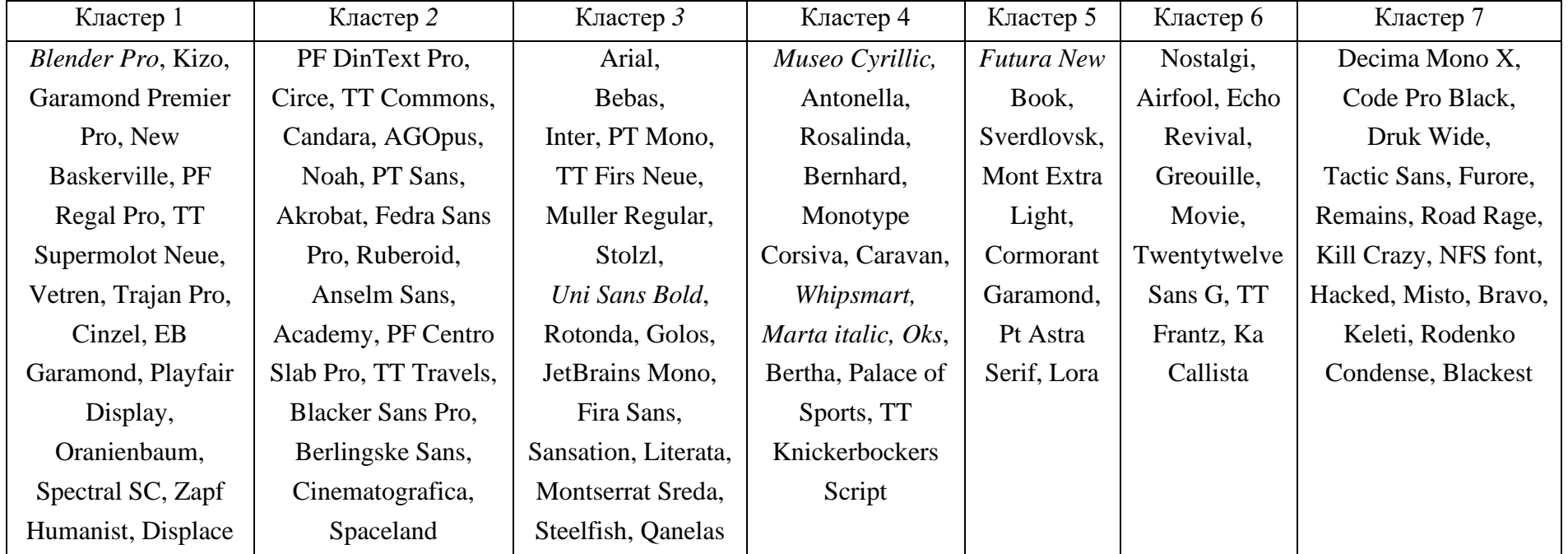

# Розподіл шрифтів за 7 кластерами

Проаналізувавши результати, отримані методами k-середніх із результатом метода Варда, було виділено курсивом шрифти, які увійшли до різних кластерів.

Як ми можемо бачити, розходження між групами шрифтів мінімальне. Однак, поділ шрифтів на 5 кластерів призвело до поєднання важливих характеристик в один кластер. Їх варто розподілити між собою. Застосування 7 кластерів також є помилковим, адже у створений новий кластер потрапили шрифти, що мають багато спільних характеристик з іншим кластером, тому недоцільно їх відокремлювати.

#### Таблиця 1.5

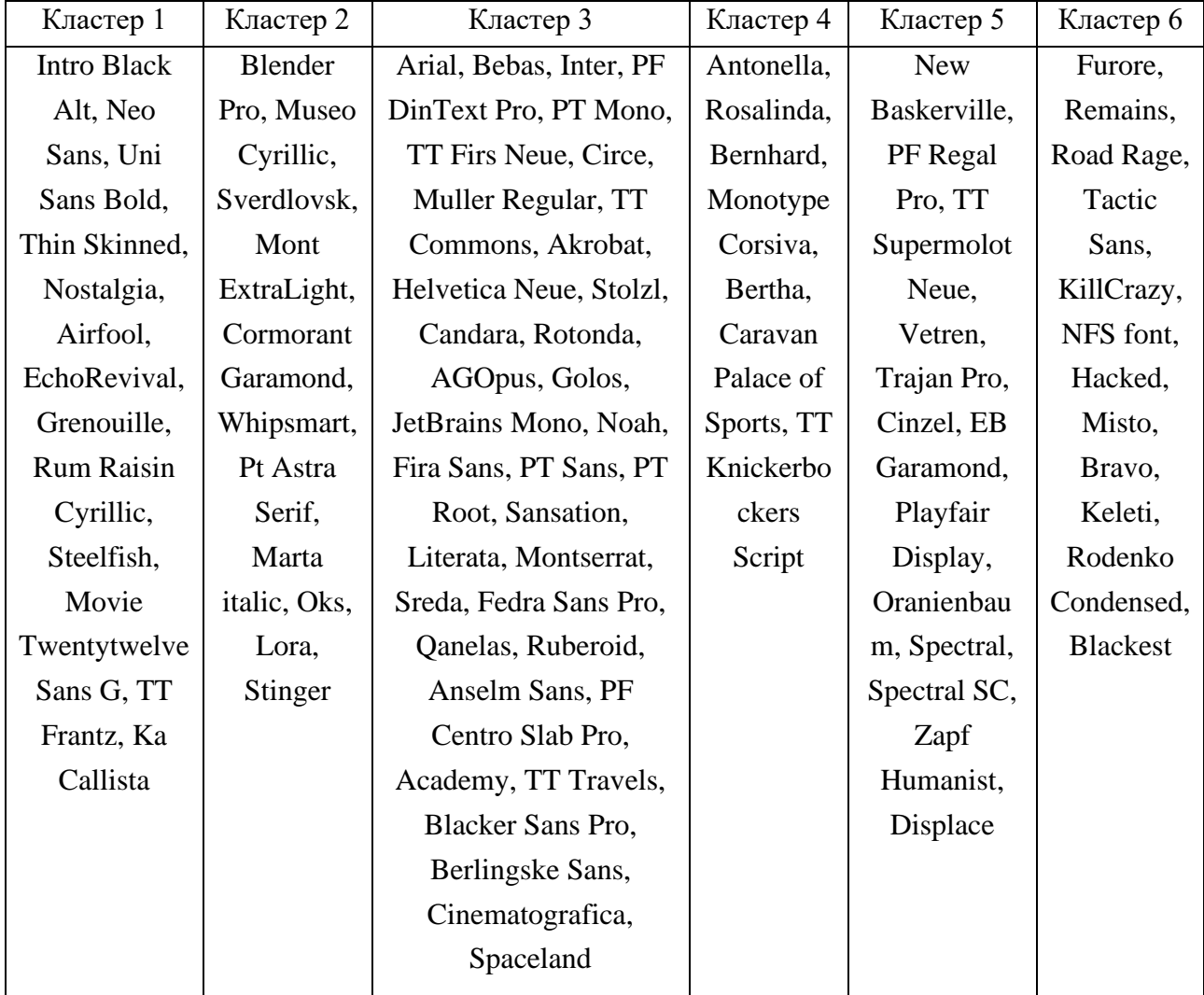

#### Розподіл шрифтів за 6 кластерами

Таким чином було виявлено, що застосування 6 кластерів з подібними шрифтовими характеристиками є оптимальним рішенням для розподілу шрифтової бази.

#### Таблиця 1.6

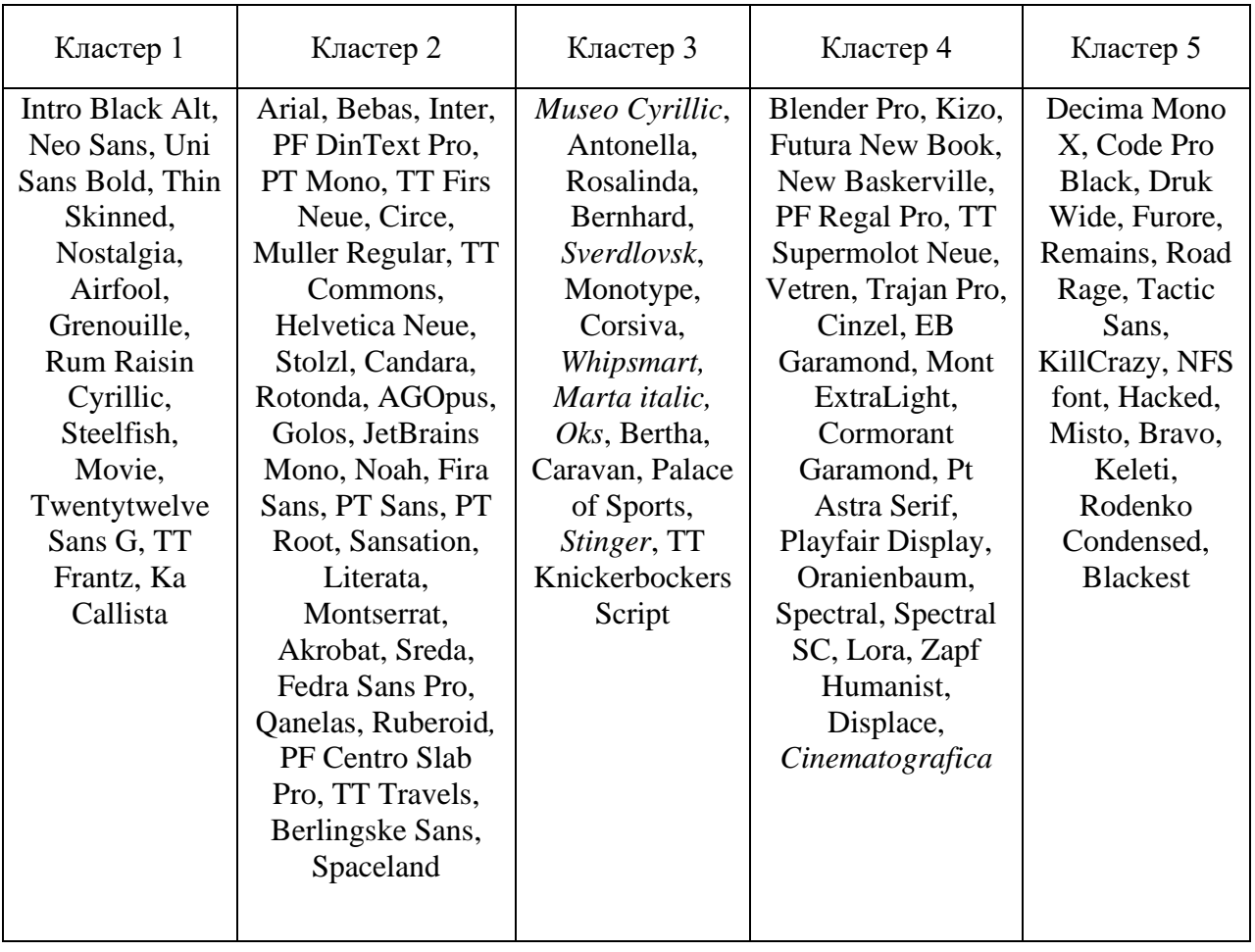

#### Розподіл шрифтів за 5 кластерами

Кожен кластер має свої характерні особливості, завдяки яким вони відрізняються:

1) кластер 1: теплий, комічний, чіткий, лінійний, ретро, дитячий;

2) кластер 2: спокійний, зручний, благородний, красивий, тонкий, сучасний, лінійний;

3) кластер 3: простенький, примітивний, знайомий, класичний, лінійний, стандартний;

4) кластер 4: малий, щільний, вузький, жіночний, розкішний, природний, красивий, стильний, виразний, привабливий, легкий, плавний, витончений, декоративний, нарядний, переривчастий, ексклюзивний, округлений, м'який;

5) кластер 5: холодний, серйозний, стильний, розмитий, стрункий, гармонійний, благородний, блідний, тонкий, сучасний, дорослий, гострий;

6) кластер 6: крупний, широкий, стрімкий, впевнений, мужній, вигідний, штучний, потворний, насторожуючий, важкий, чіткий, різкий, дискомфортний, неспівмірний, громіздкий, незнайомий, декоративний, альтернативний, темний, жирний, дорослий, конструктвістський.

Відповідно цим характеристикам, кластерам 1-6 доцільно дати такі назви: дружній, спокійний, класичний, романтичний, діловий, провокуючий.

Таким чином, в результаті дослідження було отримано шість груп вебшрифтів зі схожими характеристиками. Кожен з цих кластерів може бути використаний для інтернет-реклами.

До першої групи увійшли шрифти, що комічний посил, вони чіткі й дитячі. Друга група – це спокійні шрифти, вони красиві, тонкі, сучасні, не провокують зайвої уваги. До класичної групи увійшли шрифти, які є простими, нібито знайомими та зручними для сприйняття. Романтична група характеризується жіночністю, витонченістю, легкістю та плавністю. Містить акуратні, красиві шрифти. Група ділових шрифтів характеризується стриманістю, стрункістю та серйозністю. Такі шрифти передають офіційний характер. Остання група – це провокуючі шрифти. Вони стрімкі, широкі, крупні та мужні. Передають глядачам впевненість, привертають на себе увагу.

1.7. Особливості веб-шрифтів. Аналіз принципів поєднання шрифтів у шрифтові пари

Веб-шрифти не є просто оцифрованим варіантом набору літер, намальованих на папері чи у веб-додатку. При їх створенні існує велика кількість тонкощів, що застосовуються аби уникнути проблем демонстрації на екрані та під час друку на принтері [20].

Однією із особливостей є механізми растеризації чи рендерінга шрифтів. Використовують двокольоровий – чорно-білий піксельний (чіткі границі літери із зубцями), монохромний піксельний (звичайне згладжування) та субпіксельний (через особливості рідкокристалічних та плазмових дисплеїв, шляхом поділу пікселя на червоний, зелений та синій) механізми [6].

Один і той самий шрифт може виглядати у різних браузерах по-різному, адже браузери самостійно вибирають спосіб відтворення, з тих які надані ОС. Для того, щоб виправити недоліки згладження на екрані, проводять роботи над кольором й контрастом. При цьому методі послабляють тональний контраст, наближаючи колір по контуру тексту до кольору фону. Однак такі шрифти не підходять для людей із вадами розу.

Також на відображення шрифтів впливають форма контурів та контраст штрихів, через що читаність може сильно відрізнятися для різних кеглів однієї гарнітури.

Ще одним важливим аспектом веб-шрифтів є хінтінг, що надає шрифтам чіткості, контрасту й рівномірності. Це спеціальні інструкції, які жорстко прив'язують абстрактні криві шрифту до пікселів на моніторі [47]. Шрифти без хінтінгу при раструвані виглядають замиленими, а висота літер може ставати різною, що значно ускладнює їх сприйняття на екрані.

Особливості роботи із веб-шрифтами полягають не тільки в їх зовнішньому вигляді та сприйнятті, а й у швидкості роботи Інтернет-сторінки. Веб-шрифт можуть мати велику кількість накреслень, які використовують для проставлення акцентів та полегшення сприйняття інформації на сторінці. Використання великої кількості таких накреслень значно перевантажують швидкість завантаження сторінки, особливо для перегляду з мобільного пристрою. Тому, рекомендовано застосовувати не більше 3 накреслень однієї чи різних гарнітур.

Для того, щоб урізноманітнити та виділити рекламу використовують різні комбінації шрифтів. Кожен шрифт має свій настрій, тому для комфортного сприйняття, вважається, що їх кількість не має перевищувати трьох. Підбирають шрифтові пари таким чином, щоб текст відчувався гармонійно і не викликав конфлікту за змістом та візуального настрою.

Існують такі принципи поєднання шрифтів у шрифтові пари [50]:

1) за контрастом − виділяє, акцентує увагу на конкретній інформації;

2) за подібністю − створює єдиний образ, який транслює реклама.

Шрифтовий контраст показує наскільки помітна різниця між використаними шрифтами. Виділяють такі види контрасту:

1) за формою − гротеск й антиква, прямокутні й округлі, виразні й нейтральні. Для шрифта із посилений характером в пару підійде додатковий нейтральний шрифт, який тільки виділить, закцентує увагу на першому;

2) за розміром літер − високі й низькі. Принцип надає рекламі виразності та будує типографську ієрархію;

3) за ємкістю − щільні й розтягнуті, вузькі й широкі;

4) за насиченістю − блідний й темний допомагає виокремити головне;

5) за різною кольоровістю набору − загальний вигляд набору в залежності від різного розміру шрифту, насиченості, ширини рядка, інтерліньяжу, кернінгу. Кольоровість набору посилює ієрархію й допомагає легше сприймати текст.

Необхідно уникати поєднання шрифтів із дуже великою різницею контрасту через несхожість пари, а також шрифти із різним настроєм. Це може викликати візуальний дисбаланс та ускладнювати сприйняття.

Поєднуючи кілька шрифтів, необхідно враховувати їх індивідуальну контрастність і стилістичний характер [12]. Наприклад, якщо один шрифт насичений і виразний, інший має бути легким і спокійним, і навпаки. Якщо поєднувати два експресивних або два нейтральних шрифти в однаковому накресленні та розмірі – вони зіллються, перевантажать сприйняття інфомації й не привертатимуть уваги. Це неприпустимо для будь-якої реклами.

Принцип подібності полягає у комбінації шрифтів зі схожими рисами. Наприклад, шрифти однієї гарнітури чи одного автора, якщо вони схожі за структурою й концепцією. Цей принцип виглядає гармонійно, зрозуміло та не ускладнює сприйняття. Однак даний принцип може бути надто простим в своєму графічному оформленні й не привернути на себе увагу. Тому слід розставляти акценти шляхом застосування різного накреслення, розміру, кольору та інших параметрів.

При підборі гарнітур слід одночасно дотримуватися як контрасту, так і єдності. Єдність помітна в структурі шрифту та його характері. Знаходячи шрифтові пари, необхідно експериментувати та спиратися на почуття міри й стилю.

Висновки до першого розділу

У першому розділі, що присвячений аналітичному огляду особливостей вибору шрифтового оформлення, було обґрунтовано актуальність теми дослідження, проаналізовано літературні джерела та існуючі методики вибору шрифтів, сформульовано мету, об'єкт, предмет дослідження й поставлено наукову та прикладну проблеми. Також було проаналізовано існуючі методики вибору гарнітур для реклами та розроблено власну методику вибору шрифтових рішень.

В результаті проведеного дослідження було сформовано 6 кластерів шрифтових гарнітур для веба: дружній, спокійний, класичний, романтичний, діловий та провокуючий, що складаються із шрифтів з відповідними характеристиками.

Зроблено аналіз принципів поєднання веб-шрифтів у шрифтові пари за контрастом й подібністю.

2. ПРОЕКТНО-ДОСЛІДНИЦЬКИЙ РОЗДІЛ З РОЗРОБКИ САЙТУ ДЛЯ ВИБОРУ ШРИФТОВОГО ОФОРМЛЕННЯ

2.1. Розробка брифу на створення сайту для вибору шрифтового оформлення для інтернет-реклами

Бриф − це основа для вірного розуміння завдання між замовником та виконавцем [37]. Він допомагає зафіксувати всі нюанси майбутньої роботи, дає можливість оцінити терміни виконання та можливі ризики. Для заповнення контактної та загальної інформації було обрано бриф-анкету.

Розроблений бриф представлений у табл. 2.1.

Таблиця 2.1

## Бриф на розробку сайту для вибору шрифтового оформлення інтернет-реклами

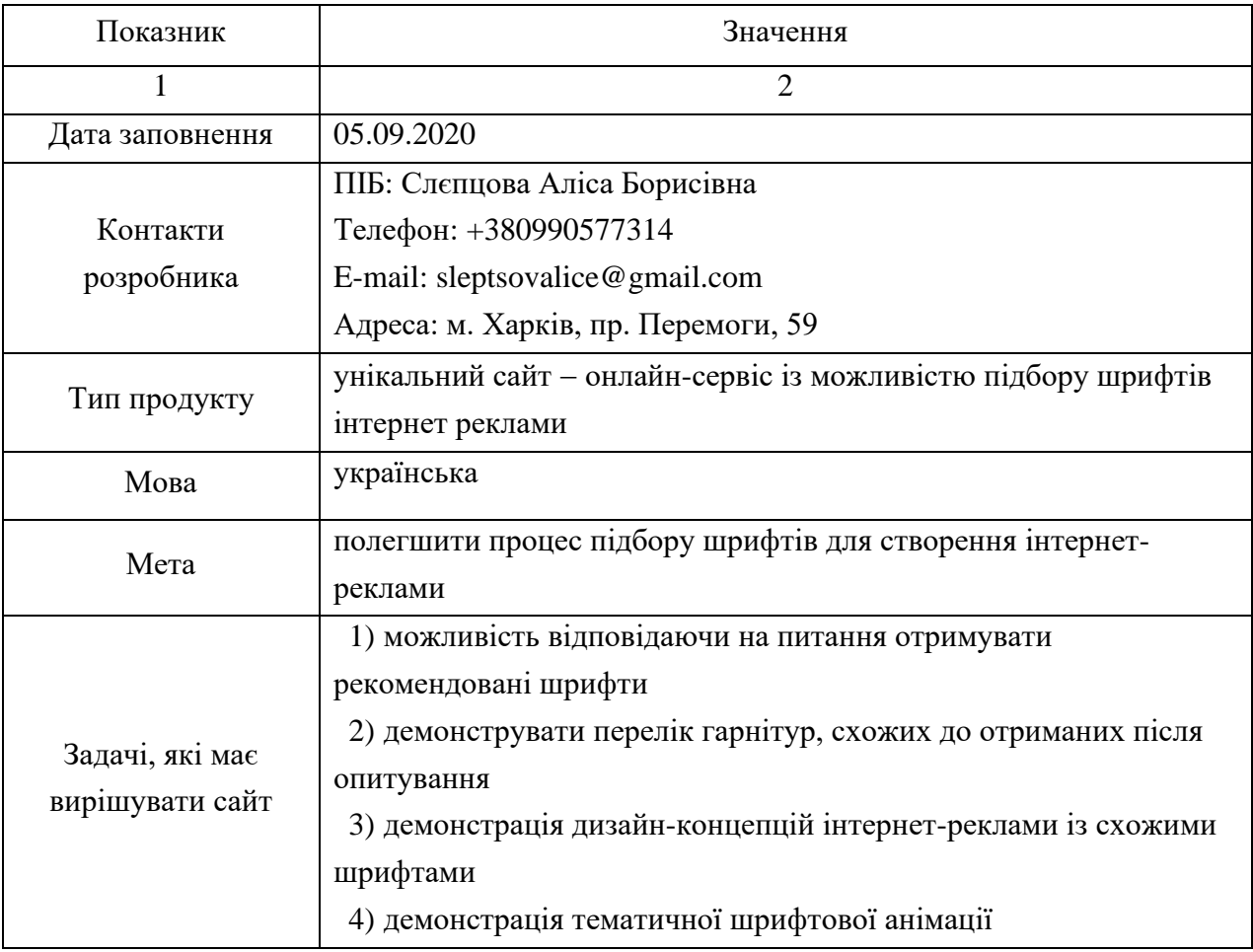

### Закінчення табл. 2.1

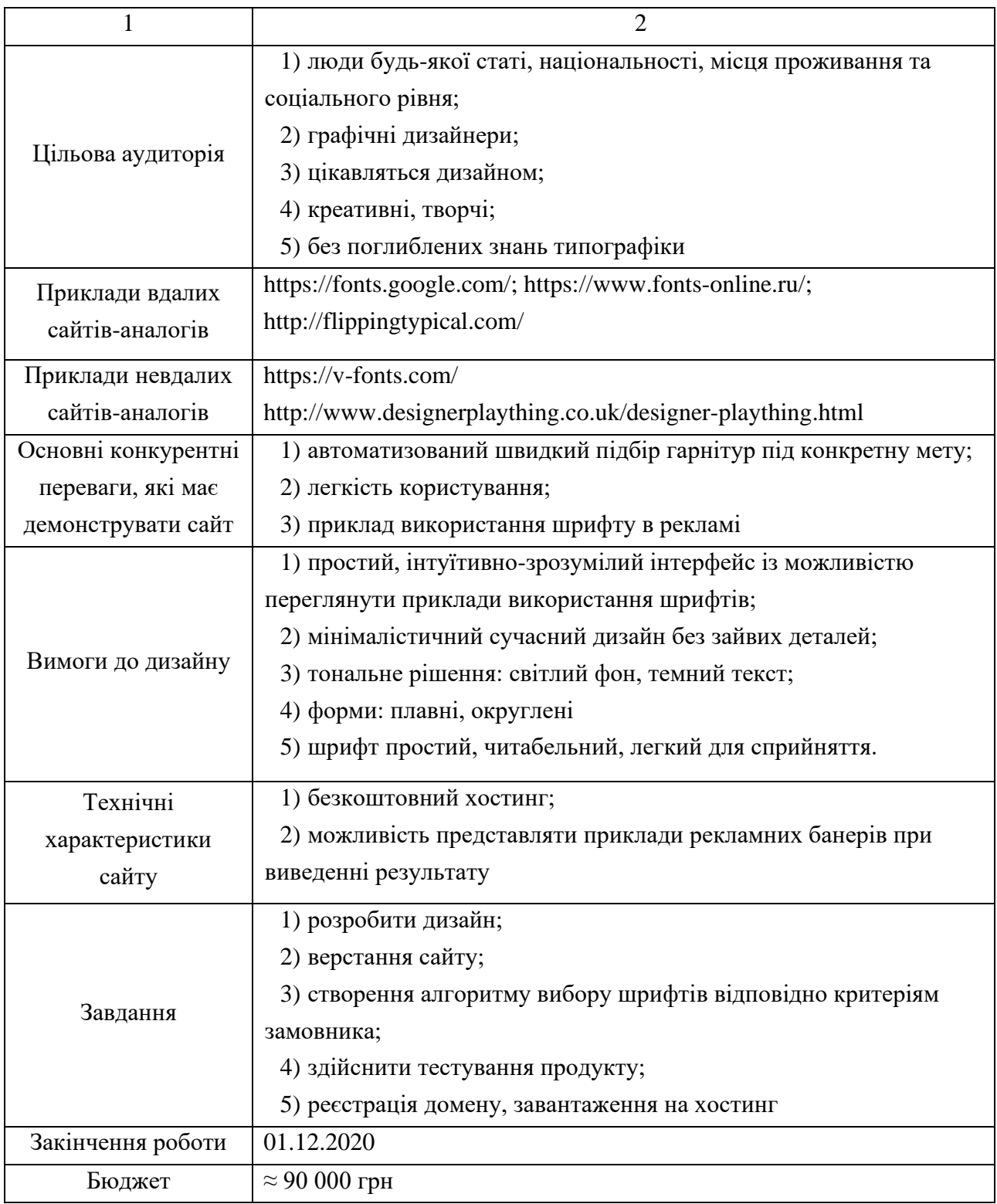

На основі даних, прописаних у брифі, надалі здійснюється розробка сайту.

#### 2.2. Розробка дизайну сайту для вибору шрифтового оформлення

Сайт для вибору шрифтів складається з однієї сторінки, на якій розміщені питання для збору необхідних користувачу шрифтових характеристик. Для наочності передбачено представлення результату із прикладами використання шрифту, подібного до отриманого результату, у вигляді рекламного банеру.

Для демонстрації структури дизайну сайту розроблено варфрейм (рис. 2.1), тобто образ дизайна сторінки, який чітко показує основну групу контенту [40].

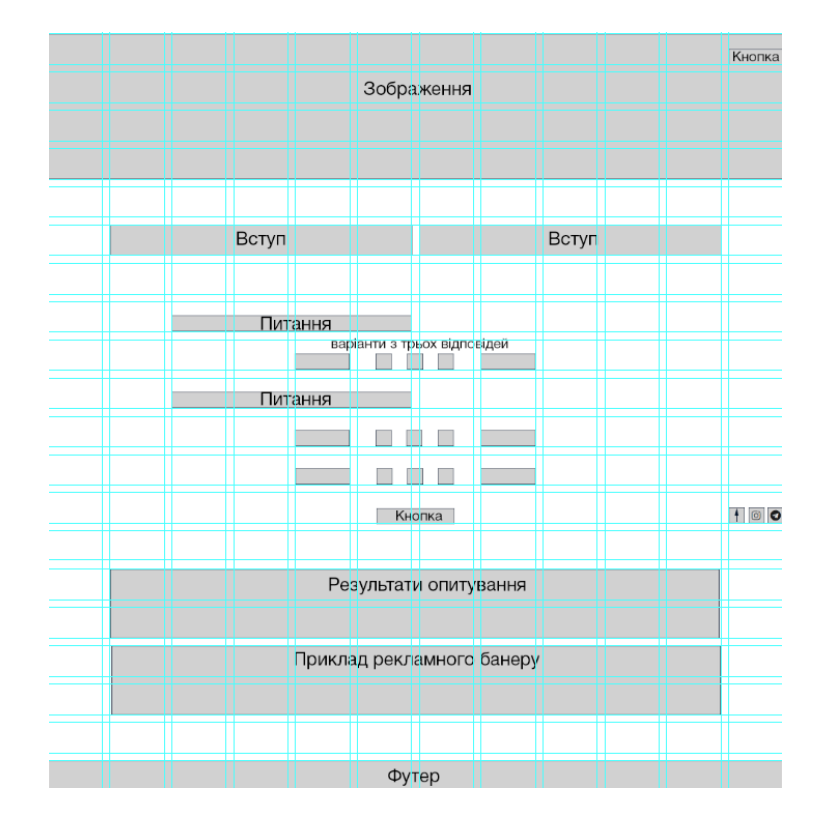

Рис. 2.1. Варфрейм сайту

Для того, щоб сайт мав збалансований вигляд, при його розробці було застосовано модульну сітку, яка складається з 12 колонок. Використання модульної сітки допомагає сайту виглядати більш естетично за рахунок того, що елементи краще вирівнюються та мають пропорційний й структурований вид [2]. 12-колончату сітку зручно використовувати через те, що її можна легко поділити на 2, 3, 4 та 6 рівні блоки, що значно полегшує гармонійне розміщення елементів.

На сайті передбачена досить велика кількість питань, на які необхідно дати відповідь користувачу, аби отримати шрифти, які найбільше йому підійдуть. Таким чином, дизайн має не відволікати, мати достатню кількість вільного простору та не перевантажувати око під час його користування. Відповідно цього, у якості стильового напряму було обрано мінімалізм з елементами неоморфізму.

Мінімалізм надає солідності та вишуканості в дизайні, в ньому відсутні всі зайві елементи. Аби урізноманітнити вигляд сторінки, було обрано додатковий стиль – неоморфізм. Даний стиль характеризується реалістичністю й футуристичністю, є новим направленням у графічному дизайні, яке зараз користується популярністю. Графічні елементи в цьому напрямі виглядають сучасно й привабливо завдяки використанню м'яких тіней [39]. У якості основного стилю він не підходить, так як ускладнює сприйняття інформації, а застосування його у якості доповнення – зацікавлює погляд та прикрашає зовнішній вигляд сайту.

Даний стиль використано в дизайні звичайних кнопок (рис. 2.2) та радіокнопок (рис. 2.3). Нижче продемонстровано їх вигляд у різних стадіях дій:

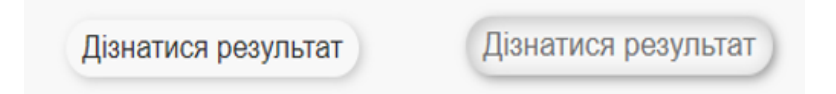

Рис. 2.2. Дизайн кнопки у стадії спокою та при наведенні

Шрифти із підтримкою яких мов вам потрібні?  $\circ$ 

Рис. 2.3. Дизайн радіокнопки (стадії: наведення, натискання та спокою)

Кольори, що використовуються на сторінці – це білий, відтінки сірого й чорного та зелений. Зелений колір застосовується для відображення відповідей користувача на радіокнопках, що полегшує його взаємодію на сайті.

У якості оформлення початкової сторінки було використано літери, які знаходяться ніби у процесі підбору (рис. 2.4). Дане оформлення виконано відповідно до стильового напрямку сайту. Воно надає впевненості користувачу щодо вдалого та швидкого шрифтового підбору.

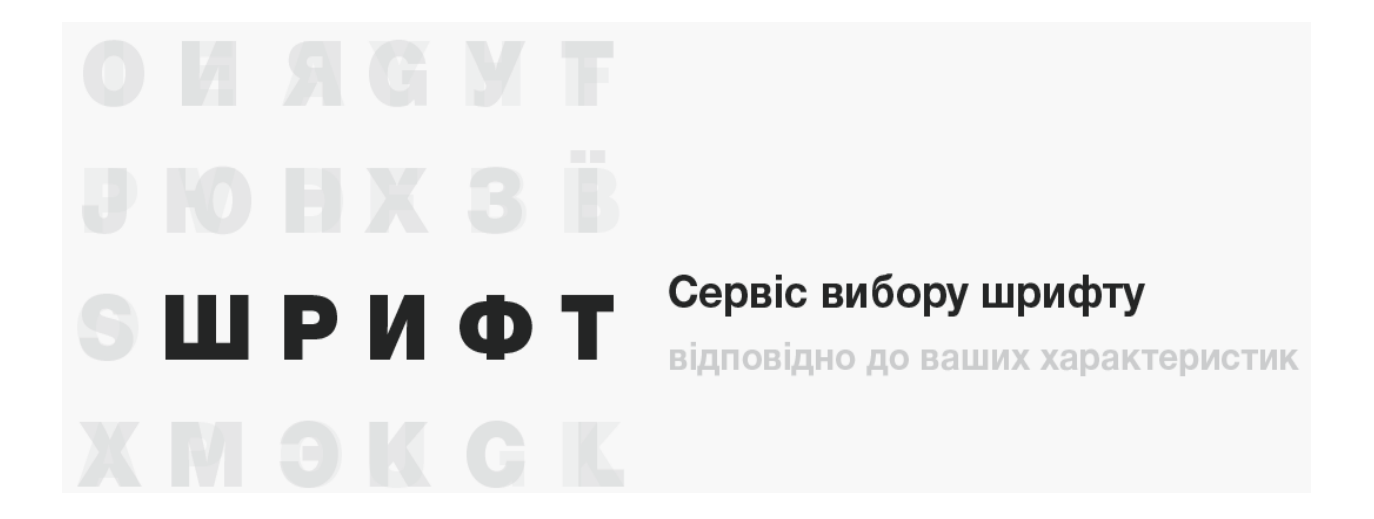

Рис. 2.4. Графічне оформлення хедеру

Для текстового наповнення сайту було обрано безкоштовний шрифт з Google Fonts – Roboto. Даний шрифт не ускладнює сприйняття інформації на екрані, так як він виконаний без засічок, чіткий, досить крупний та контрастний.

Після проходження опитування, натискаючи на кнопку «Дізнатися результат», користувач може побачити результат вибору шрифтів за необхідними йому характеристиками та приклад оформлення інтернет-реклами із схожою гарнітурою.

Нижче знаходиться футер, що містить знак авторського права та контактну інформацію виконавця.

Зважаючи на те, що сторінка сайту є досить довгою, для полегшення взаємодії було розміщено посилання – якір, виконаний в єдиному стилі із радіокнопками, яке при необхідності допомагає швидко повернутися на початок сторінки.

2.3. Розробка сайту з вибору шрифтів

Розробка сайту починається із верстки веб-сторінки. Верстка вебсторінок – це створення структури html-коду, що містить елементи вебсторінки у вікні браузера, згідно із розробленим макетом, таким чином, щоб елементи дизайну виглядали аналогічно макету.

Під час верстки необхідно враховувати різницю відображення елементів у різних браузерах, а також різні розміри робочого простору пристроїв. Розроблений сайт складається із html-сторінки із застосованим файлом для стилів .css, а також розроблених скриптів, що «оживляють» сторінку.

Для кожного шрифта внесено значення за всіма характеристиками (рис. 2.5), причому кожна характеристика має свій коефіцієнт відповідно до її вагомості, який був проаналізований у підпункті 1.6.

name: 'PF Centro Slab Pro', characteristics: ₹. cost: 'c',  $use: 'c'.$ weight: 'c', clarity: 'a',<br>smoothness: 'c', comfort: 'b',<br>friendship: 'c', mood: 'c',<br>gender: 'c' luxury: 'a', natural: 'c', scale: 'b', calm: 'b', confidence: 'b', beauty: 'b', attractiveness: 'c', fashion: 'c', expressiveness: 'b', proportions: 'b', sophistication: 'c', harmony: 'a', density: 'b', thinness: 'b', pallor: 'c', thickness: 'c', roundness: 'a', acute: 'b', modernity: 'b', age: 'a', classically: 'a', simple: 'a', noble: 'b', lineary: 'a', familiar: 'a', exclusive: 'a',

Рис. 2.5. Приклад програмного опису шрифту

Характеристики, що обрав користувач, порівнюються із заданими окремо для кожного шрифта. В результаті, для кожного шрифта розраховується бал: чим він вище, тим більше шрифт підходить для запиту користувача.

Якщо всі відповіді користувача співпадають з усіма характеристиками певного шрифта, він отримує максимальні 425 балів, а мінімальний бал, що може отримати шрифт, це -425 балів.

При натисканні на кнопку «Дізнатися результат» виводяться назви п'яти шрифтів, що отримали найвищі бали.

Фрагмент коду, який відповідає за обробку результатів, зазначено на рис. 2.6.

```
function myFunction() {
 var form = document.quervSelector("form");
 var data = new FormData(form);
    const results = FONTS.map(f => {
      const characteristics = Object.keys(f.characteristics);
          const score = characteristics.reduce((res, character) => {
          const userValue = data.get(character) || "b";
         const k = Ks[character];let charScore = userValue === f.characteristics[character] ? 1 : -1;
          if (userValue=="b" || f.characteristics[character]=="b") {
            charScore = 0;Þ
         return res + charScore * k;
         \}, 0);return <sub>1</sub>name: f.name,
         score: score
      \mathcal{E})results.sort(function(a,b){return b.score-a.score});
```
Рис. 2.6. Фрагмент коду обробки й виводу результатів опитування

Для того, щоб крім переліку рекомендованих шрифтів, в результаті застосування методики, користувач мав змогу одразу побачити приклади їх використання, було розроблено шість рекламних банерів, що відповідають кожному з кластерів. Банери розроблялися відповідно до стандартних розмірів: великий прямокутник 336×280 пікселей та середній прямокутник розміром 300×250 пікселей, так як вони є одними із найбільш використовуваних для реклами в інтернеті [21].

Для створення рекламного банеру варто визначити необхідний формат шляхом аналізу технічних вимог до графічних банерів в Google-рекламі [19].

У таблиці 2.2 наведено порівняння основних видів графічних рекламних оголошень.

Таблиця 2.2

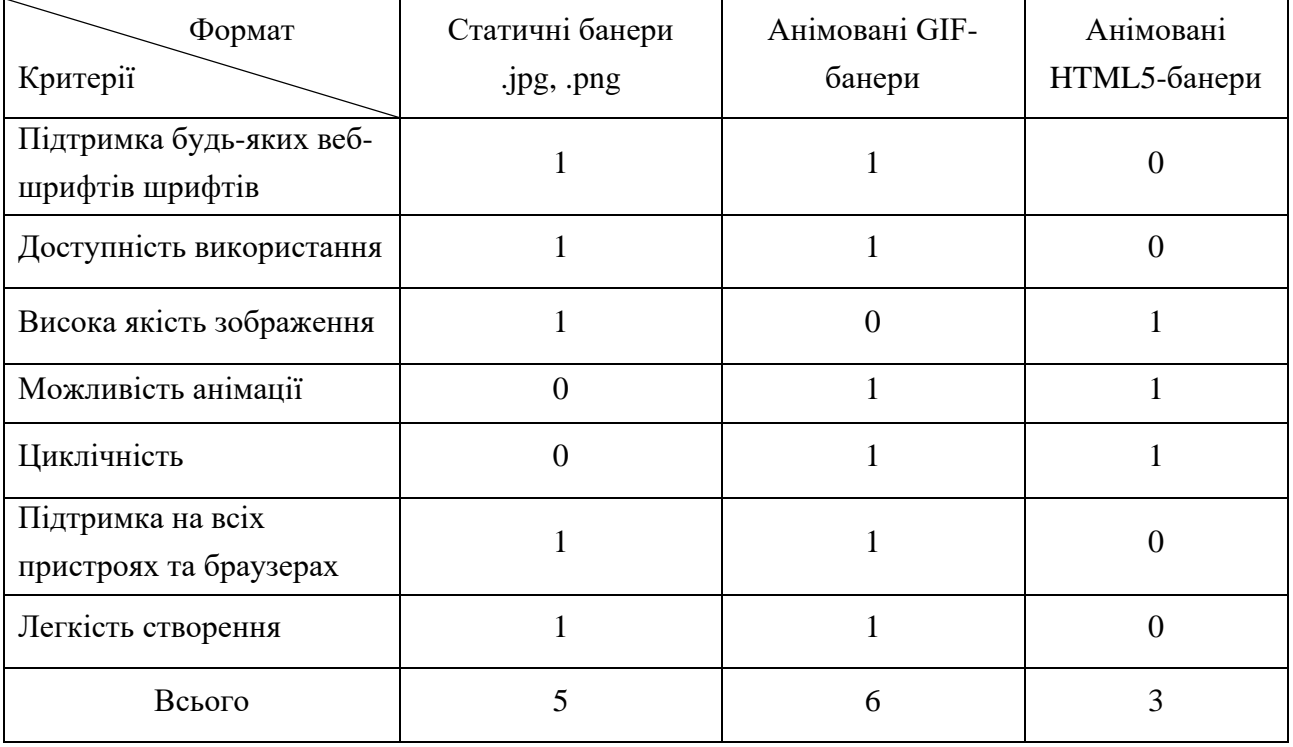

#### Порівняння можливостей банерів різного типу

Відповідно до аналізу технічних вимог, оптимальним форматом рекламного банеру для розміщення на сайті є формат gif.

Шрифтову анімацію для інтернет-банерів було створено у програмі Adobe After Effects. З боку розробки − це просто, швидко та вигідно, адже не потребує вимальовування графіки чи створення додаткових фотографій для реклами. Анімація розробляється шляхом додавання шаблонів текстової анімації чи за допомогою текстових аніматорів [32]. Анімація з використанням шрифтових ефектів виглядає ефектно, не стандартно, привертає увагу та запам'ятовується.

Приклади розроблених рекламних банерів для кожного кластеру наведено у додатку А.

На наступному кроці кожному шрифту було поставлено у відповідність певний банер. У результаті, виводиться та реклама, шрифт якої задовольняє потреби користувача найбільшим чином, тобто набирає більше балів, ніж інші гарнітури.

Фрагмент коду для виведення результатів продемонстрований на рис. 2.7.

```
document.getElementById("results").style.display="block";
document.getElementById("first").textContent="1. " + results[0].name;
document.getElementById("second").textContent="2. " + results[1].name;
document.getElementById("third").textContent="3. " + results[2].name;
document.getElementById("fourth").textContent="4. " + results[3].name;
document.getElementById("fifth").textContent="5. " + results[4].name;
document.getElementById("picture").src=pictures[results[0].name];
document.getElementById("complementary").insertAdjacentHTML('afterbegin',complementaryFonts[document.getElementById("picture").src.slice(-5)]);
document.getElementById("results").scrollIntoView({behavior:"smooth"});
```
### Рис. 2.7. Фрагмент коду для виведення переліку рекомендованих шрифтових гарнітур та відповідного рекламного банеру

Разом із інтернет-банером для користувачів виводиться перелік шрифтів, що можуть виступати шрифтовими парами до отриманої п'ятірки основних гарнітур. Шрифтові пари підбираються за принципом контрасту й подібності, як описано у підпункті 1.7.

Фрагмент коду для виведення шрифтових пар наведено на рис. 2.8.

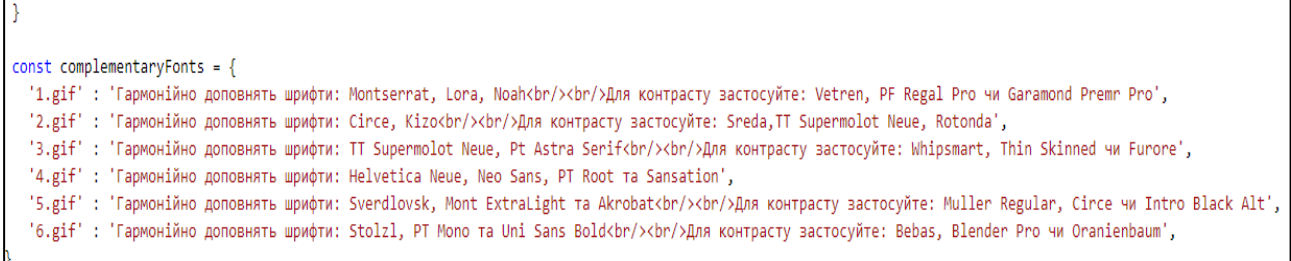

Рис. 2.8. Фрагмент коду для виведення шрифтових пар

Безпосередньо на сторінці в браузері після проходження опитування, переглянувши код сторінки, можна побачити розподіл балів для кожного шрифту (рис. 2.9).

Перша п'ятірка − це шрифти, що найкращим чином задовольняють обраним критеріям.

Таким чином, для практичної реалізації методики було розроблено сайт, що надає можливість швидко підібрати перелік із п'яти шрифтів, які найбільше задовольняють необхідним характеристикам для користувача.

| За вашими характеристиками найбільше | ID © top<br>$\mathbf{v}$ $\bullet$ Filter                                                   |
|--------------------------------------|---------------------------------------------------------------------------------------------|
| підійдуть наступні шрифти:           | ▶ 0: {name: "Monotype Corsiva", score: 309}                                                 |
|                                      | ▶ 1: {name: "Marta italic", score: 286}                                                     |
|                                      | ▶ 2: {name: "Lora", score: 253}                                                             |
|                                      | ▶ 3: {name: "Pt Astra Serif", score: 243}                                                   |
| 1. Monotype Corsiva                  | ▶ 4: {name: "Mont ExtraLight", score: 241}                                                  |
|                                      | ▶ 5: {name: "Bernhard", score: 233}                                                         |
|                                      | ▶ 6: {name: "Palace of Sports", score: 231}                                                 |
|                                      | >7: {name: "Sverdlovsk", score: 224}                                                        |
|                                      | ▶ 8: {name: "Fedra Sans Pro", score: 214}                                                   |
| 2. Marta italic                      | ▶9: {name: "Golos", score: 207}                                                             |
|                                      | ▶ 10: {name: "Cormorant Garamond", score: 200}                                              |
|                                      | 11: {name: "Sansation", score: 187}                                                         |
|                                      | ▶ 12: {name: "Playfair Display", score: 177}<br>13: {name: "Rosalinda", score: 171}         |
| 3. Lora                              | ▶ 14: {name: "EB Garamond", score: 160}                                                     |
|                                      | ▶ 15: {name: "Caravan", score: 160}                                                         |
|                                      | 16: {name: "Antonella", score: 159}                                                         |
|                                      | ▶ 17: {name: "Noah", score: 152}                                                            |
| 4. Pt Astra Serif                    | 18: {name: "PT Sans", score: 150}                                                           |
|                                      | ▶ 19: {name: "Inter", score: 149}                                                           |
|                                      | ▶ 20: {name: "Museo Cyrillic", score: 145}                                                  |
|                                      | > 21: {name: "Futura New Book", score: 143}                                                 |
|                                      | ▶ 22: {name: "Thin Skinned", score: 139}                                                    |
| 5. Mont ExtraLight                   | > 23: {name: "Muller Regular", score: 136}                                                  |
|                                      | > 24: {name: "Montserrat", score: 132}                                                      |
|                                      | > 25: {name: "Bertha", score: 131}                                                          |
|                                      | ▶ 26: {name: "Stinger", score: 131}<br>▶ 27: {name: "TT Knickerbockers Script", score: 129} |
| Приклад використання:                | ▶ 28: {name: "Cinzel", score: 127}                                                          |
|                                      | ▶ 29: {name: "Rotonda", score: 126}                                                         |
|                                      | ▶ 30: {name: "Rum Raisin Cyrillic", score: 119}                                             |
|                                      | ▶ 31: {name: "Fira Sans", score: 116}                                                       |
|                                      | > 32: {name: "Whipsmart", score: 115}                                                       |
|                                      | > 33: {name: "Zapf Humanist", score: 111}                                                   |
|                                      | ▶ 34: {name: "Literata", score: 106}                                                        |
|                                      | ▶ 35: {name: "Oks", score: 105}                                                             |
|                                      | ▶ 36: {name: "Bebas", score: 101}                                                           |
|                                      | > 37: {name: "Qanelas", score: 97}                                                          |
|                                      | ▶ 38: {name: "Anselm Sans", score: 90}                                                      |
|                                      | ▶ 39: {name: "Arial", score: 89}                                                            |
|                                      | ▶ 40: {name: "Spectral SC", score: 88}<br>▶ 41: {name: "Sreda", score: 85}                  |
| Victori Kpach                        | ▶ 42: {name: "Oranienbaum", score: 84}                                                      |
|                                      | ▶ 43: {name: "Steelfish", score: 84}                                                        |
|                                      | ▶ 44: {name: "Trajan Pro", score: 81}                                                       |
|                                      | ▶ 45: {name: "Neo Sans", score: 76}                                                         |
|                                      | ▶ 46: {name: "PT Root", score: 76}                                                          |
|                                      | ▶ 47: {name: "Garamond Premier Pro", score: 74}                                             |
|                                      | ▶ 48: {name: "AGOpus", score: 72}                                                           |
|                                      | ▶49: {name: "Airfool", score: 69}                                                           |
|                                      | > 50: {name: "Spectral", score: 68}                                                         |
| Шрифтові пари для вас:               | ▶ 51: {name: "PF DinText Pro", score: 64}                                                   |
|                                      | > 52: {name: "JetBrains Mono", score: 59}<br>▶ 53: {name: "PT Mono", score: 56}             |
|                                      | ▶ 54: {name: "Blender Pro", score: 54}                                                      |
| Гармонійно доповнять такі шрифти:    | ▶ 55: {name: "Academy", score: 53}                                                          |
| Helvetica Neue, Neo Sans, PT Root Ta | ▶ 56: {name: "Nostalgia", score: 51}                                                        |
| <b>Sansation</b>                     | > 57: {name: "Circe", score: 46}                                                            |
|                                      | > 58: {name: "TTCommons", score: 45}                                                        |
|                                      | ▶ 59: {name: "TT Frantz", score: 44}                                                        |
|                                      | ▶ 60: {name: "Displace", score: 44}                                                         |

Рис. 2.9. Перегляд результатів за допомогою «коду сторінки»

Приклади рекламних банерів допомагають візуалізувати їх застосування на практиці. У додатку А наведено приклади розроблених інтернет-банерів. Запропоновані шрифтові пари завершують процес підбору шрифтів для реклами в інтернеті.

2.4. Тестування сайту

Тестування сайту є важливим етапом, що демонструє наскільки фінальний продукт зручний у користуванні, чи добре він сприймається користувачу та чи вірно працює весь його функціонал.

Тестування проходило у два етапи: тестування методом білого ящику та usability-тестування (перевірка зручності користування).

Тестування методом білого ящику – метод тестування, що засноване на аналізі внутрішньої структури системи й проводиться розробником сайту [24]. Даний метод передбачає застосування знань коду обробки інформації та результатів даної обробки. Таким чином було проведено аналіз з приводу всіх передбачуваних, як правильних, так і неправильних способів дій користувача на сторінці, а також порівняно фактичний результат виконання програми з очікуваним.

Даним методом тестування було виявлено недолік у відображенні графічного результату. Рекламний банер, що виводиться, не співпадав до кластеру із отриманими шрифтами.

Usability-тестування призначене для оцінки сайту з погляду кінцевого користувача. Даний спосіб тестування допомагає визначити відповідність продукту очікуванням своїх користувачів, а також допомагає виявити проблемні місця в інтерфейсі веб-сторінки [43].

Під час тестування було перевірено:

1) розмір шрифтів та легкість прочитування;

2) відсутність граматичних помилок;

3) зручність натискання всіх кнопок;

4) правильне розміщення зображення та його відповідні розміри;

5) чи зручна та зрозуміла навігація;

6) чи є сайт зрозумілим;

7) чи немає зайвих полів, питань й кнопок.

Проведене usability-тестування показало, що для роботи із веб-сторінкою користувачу нічого не заважає, тобто сайт є зручним у користуванні. Проте, було зазначено, що кнопка для швидкого переміщення на початок сторінки знаходиться не у звичному для користувача місці.

Перевірка на кросбраузерність у Google Chrome, Mozilla Firefox та Opera показала, що розроблений сайт на цих популярних браузерах відображається та функціонує ідентично. Весь матеріал демонструється з однаковим високим ступенем читабельності, відсутня некоректна робота. Сайт добре виглядає на екранах планшетів, ноутбуків та комп'ютерів.

Всі отримані недоліки було виправлено, після чого сайт розміщено на безкоштовний хостинг – github.io. GitHub – це популярне сховище, що надає безкоштовний хостинг для статичних файлів, тому даний хостинг цілком задовольняє всі потреби [46].

Висновки до другого розділу

У результаті виконання другого розділу було сформовано бриф на розробку сайту, визначено функціонал сайту, визначено стильовий напрям для дизайну сайту, розроблено дизайнерське рішення та технічну реалізацію сайту.

Створено рекламні банери формату .gif у якості прикладу використання отриманих шрифтів в інтернет-рекламі відповідно кожного кластеру. Разом із банерами спроектовано виведення переліку шрифтових пар.

В результаті практичної реалізаціїї методики створено готовий продукт – сайт з підбору шрифтового оформлення для реклами в Інтернеті. Даний сайт був протестований експертами, які зазначили, що інтерфейс веб-сторінки відповідає їх очікуванням, є легким для сприйняття й користування. Готовий продукт розміщено на хостингу.

# 3. ТЕХНОЛОГІЯ РОЗРОБКИ САЙТУ З ВИБОРУ ШРИФТОВОГО ОФОРМЛЕННЯ

3.1. Огляд та аналіз існуючих технологій виготовлення сайту для вибору шрифтів

Вибір програмного забезпечення для розробки є важливою частиною процесу створення сайту. Правильно підібране середовище розробки допоможе покращити якість роботи та пришвидшити процес його створення.У процесі розробки веб-додатку будуть використовуватися такі технології, як HTML5, CSS 3 та Javascript специфікації ES 6. Дані технології підтримуються в усіх сучасних браузерах, а також надають велику кількість можливостей браузера для зручної розробки.

HTML5 − мова для структурування та подання вмісту, є п'ятою версією стандарту. Мета розробки HTML5 полягає у поліпшенні рівня підтримки мультимедіа-технологій при збереженні зручності читання коду для людини і простоти аналізу для парсерів (зокрема, пошукових систем) [31].

CSS − мова стилів, за допомогою якої описують вигляд документа, написаного мовами розмітки даних [30].

Сайт, що розробляється, має свій унікальний функціонал, який не реалізований у фрейморках, але зручно розробляється на Javascript. JavaScript − динамічна мова програмування, що застосовується до HTML документу, і може забезпечити динамічну інтерактивність на веб-сайтах [18].

Для написання сайту необхідно використовувати надійний редактор коду. Текстовий редактор допомагає підвищити ефективність роботи розробника, а також забезпечує миттєву деталізацію коду, що допомагає уникнути деяких найбільш поширених помилок програмування.

Notepad ++ − безкоштовний текстовий редактор для Windows, написаний на  $C + i$ з з використанням API та STL, що дає менший розмір програми при більш високій швидкості виконання [48]. Є одним з кращих текстових редакторів, через простоту використання. Має підтримку багатьох мов програмування, а також підсвічування синтаксису й виокремлення помилок.

Microsoft Visual Studio – лінійка продуктів компанії Майкрософт, що включають інтегроване середовище розробки програмного забезпечення і ряд інших інструментальних засобів. Продукти дозволяють в розробці додатків як консольних, так і з графічним інтерфейсом. Вартість підписки на місяць \$45, на рік − \$1 199 [35].

Visual Studio Code − один з кращих, безкоштовних редакторів коду для ПК, є кросплатформним, працює на Mac, Windows та Linux. Має функцію Intellisense, завдяки якій з'являється не тільки автозаповнення і підсвічування синтаксису, але й інтелектуальне завершення на основі типів змінних, визначень функцій і багато іншого [44].

UltraEdit − потужне, швидке і безпечне програмне забезпечення, є одним з кращих текстових редакторів, що легко настроюються та справно працюють для виділення кодів. Має автозавершення тегів, підсвічування синтаксису, згортання коду, перевірку орфографії і дозволяє редагувати файли великого обсягу. Вартість \$79.95 та \$99.95 у розширеній версії на рік [33].

У табл. 3.1 наведено порівняння текстових редакторів написання коду.

Таблиця 3.1

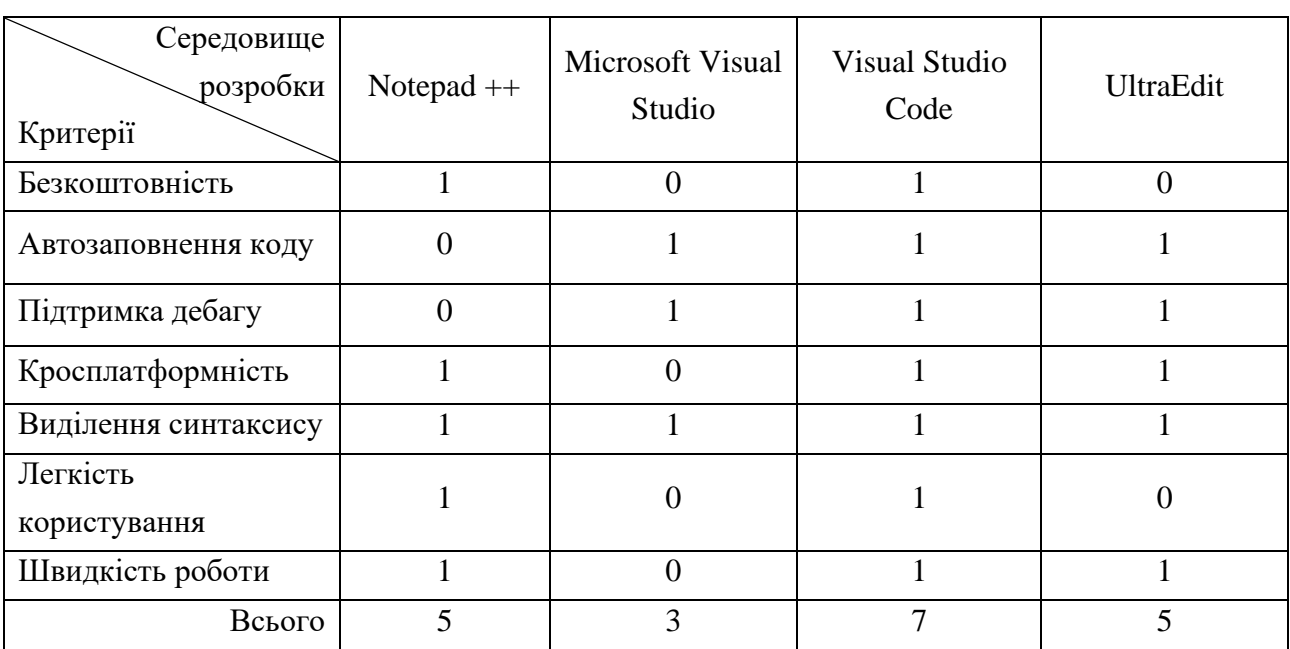

#### Порівняння середовищ розробки сайту

За результатами порівняння редакторів коду відповідно критеріям, оптимальним середовищем розробки сайту є Visual Studio Code, що задовольняє всім необхідним характеристикам для роботи.

Існує декілька технологій виготовлення сайту, що дають змогу підібрати шрифти, умовно їх можна поділити на три групи.

До першої можна віднести технологію, яка дає можливість користувачу наочно побачити різні шрифти, набрані кирилицею та латиницею. На такому сайті споживач власноруч може подивитися як виглядає гарнітура у різних розмірах, накресленнях, побачити деталі щодо ліценції та вартості придбання.

Етапи реалізації даної технології виготовлення сайту:

1) вибір засобів створення сайту;

2) пошук шрифтової бази та прав на її використання;

3) розробка візуального оформлення продукту;

4) структурування зібраного контенту;

5) верстка сайту;

6) тестування готового продукту, виправлення недоліків.

Зазвичай такі сайти одразу дають можливість придбати обрані шрифти.

До другої категорії можна віднести технологію, яка надає користувачам сайту можливість власноруч обирати шрифти відповідно тематики. Наприклад, «святкові шрифти», «вінтажні», «казкові» та інше.

Таким чином, обравши будь-яку тематику, користувач бачить перелік шрифтів, прописаних різними гарнітурами. Дана технологія не передбачає можливості гнучко налаштовувати шрифтові параметри, такі як кегель чи обирати накреслення.

Етапи технологічного процесу проектування такого виду сайтів:

1) вибір засобів створення сайту;

2) підбір шрифтової бази;

3) розподіл шрифтів відповідно обраних тематик;

4) розробка візуального оформлення сторінки сайту;

5) верстка сайту;

6) тестування готового продукту, виправлення недоліків.

Третя категорія суттєво відрізняється від попередніх, адже дозволяє самостійно підбирати для користувача шрифти відповідно до його потреб. Вона представляє собою перелік питань щодо бажаних характеристик шрифтів для споживача.

Етапи технологічного процесу проектування такого виду сайтів:

1) вибір засобів створення сайту;

2) підбір шрифтової бази;

3) створення критеріїв для аналізу шрифтів;

4) проведення аналізу гарнітур та розподіл їх у групи;

5) складання переліка питань для користувачів з метою формування необхідних для них шрифтових характеристик;

6) розробка візуального оформлення сторінки сайту;

7) верстка сайту;

8) написання алгоритму, що присвоює бали тим шрифтам, які задовольняють бажаним характеристикам користувача;

9) тестування готового продукту, виправлення недоліків.

Дані технології мають свої переваги й недоліки.

Перевага першої полягає у можливості гнучко налаштувати обрану гарнітуру, роздивитись її, ознайомитись із правами користування й придбати шрифт й ліцензію.

Особливістю другої технології − є вибір шрифтів конкретної тематики, можливість порівнювати гарнітури. Недолік цих двох технологій полягає у тому, що користувач має власноруч підбирати потрібний йому шрифт серед безлічі інших. Даний процес може бути складним та дуже затяжним, а результат може не задовольнити його потреби.

Технологія третього типу має істотну перевагу над вище згадуваними в тому, що сайт самостійно підбирає користувачу шрифти, шляхом збору та аналізу його потреб. Таким чином, споживач не витрачає сили та час на самостійний пошук гарнітур, що йому підходять. Недоліком такої технології є те, що шрифти, що задовольнили споживача, не можна придбати на даному сайті.

Проаналізувавши дані технології розробки, за основу для створення сайту для вибору шрифтового оформлення інтернет-реклами було обрано третій вид технології, адже незважаючи на складність розробки, він надає найбільш якісний результат.

3.2. Опис пропонованої технології розробки сайту з вибору шрифтового оформлення

Для формування повної схеми технологічного процесу розробки сайту з шрифтового оформлення, першим чином необхідно скласти структурну схему опису для окремого її елемента. В основі технології створення сайту покладено методику, яка допомагає підібрати шрифти відповідно бажань, а створений сайт з он-лайн сервісом забезпечує простоту користування цією методикою. Структурна схема опису окремого елемента технологічного процесу створення сайту з підбору шрифтового оформлення продемонстрована на рис. 3.1.

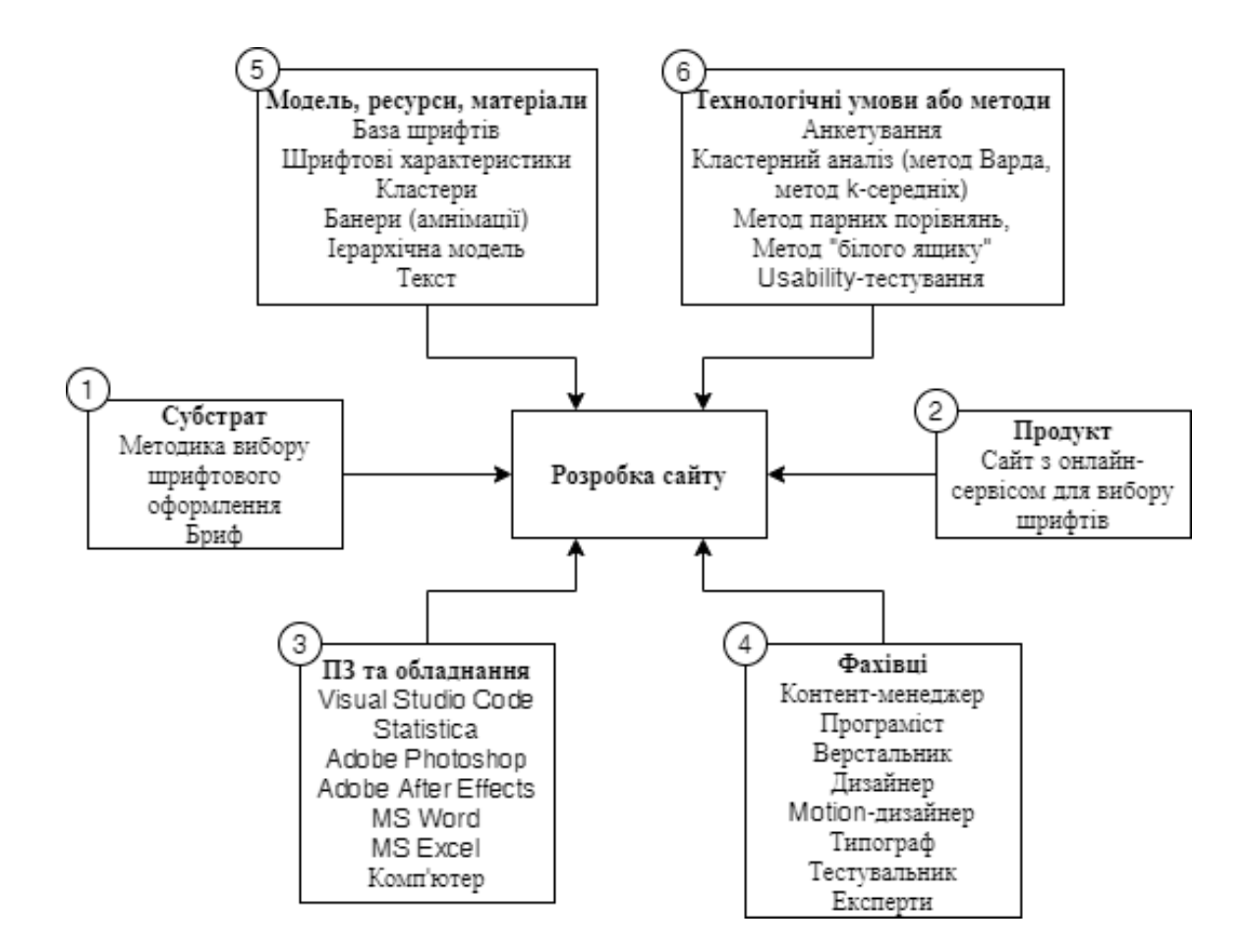

Рис. 3.1. Структурна схема опису розробки сайту

На схемі можна побачити, що субстратом виступає розроблена методика вибору шрифтового оформлення та складений із замовником бриф. Продуктом є реалізований сайт з онлайн-сервісом для вибору шрифтів. У процесі розробки продукту задіяні такі фахівці, як: контент-менеджер, програміст, верстальник, дизайнер та motion-дизайнер, типограф, тестувальник та експерти.

Використані ресурси, а саме: шрифтова база, шрифтові характеристики, кластери, ієрархічна модель, були сформовані в результаті застосування наступних методів: анкетування, «білого ящику», методу Варда та k-середніх, а також usability-тестування.

При розробці сайтів використовують різні методології, такі як каскад, V-образна модель, інкрементна модель, RAD, гнучка, ітераційна та інші. Їх застосування залежить від особливостей проекту, бюджету, строку реалізації та особистих побажань замовника.

При розробці сайту з вибору шрифтового оформлення важливо дотримуватись послідовного виконання всіх стадій розробки та не повертатися на попередні етапи, для того, щоб процес проектування не був затяжним. Виходячи із цього, варто застосовувати каскадну модель проектування сайту [50]. Етапи її розробки та реалізації сайту зображено на рис. 3.2.

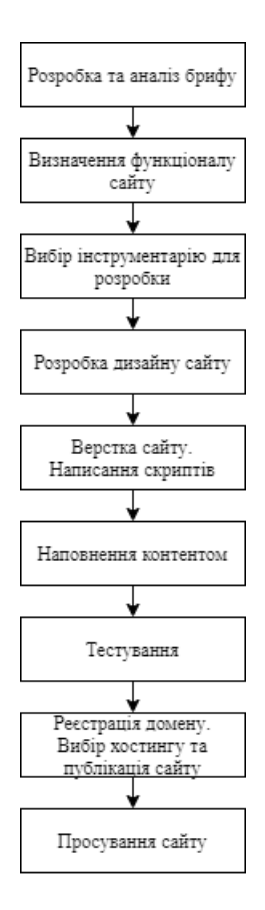

Рис. 3.2. Каскадна модель реалізації сайту

Відштовхуючись від структурної схеми опису окремого елемента технологічного процесу, було розроблено схему технології створення сайту з вибору шрифтового оформлення. Дана схема містить в собі повний перелік технологічних процесів, технічних умов та методів розробки, задіяних фахівців, необхідних для створення сайту, а також застосоване програмне забезпечення та обладнання.

Схема технології створення сайту з вибору шрифтового оформлення продемонстрована на рис. 3.3.

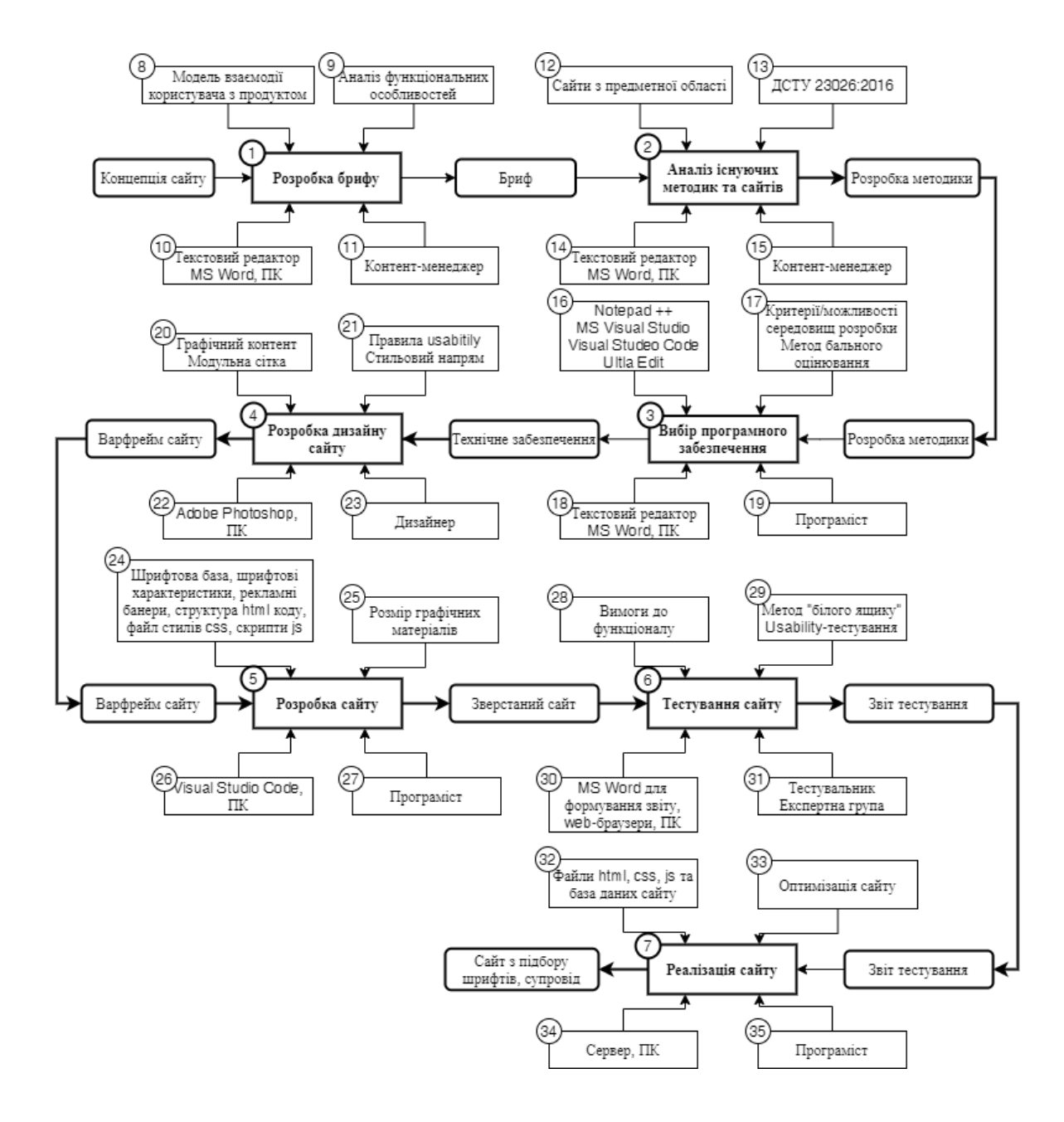

Рис. 3.3. Схема технології створення сайту з вибору шрифтового оформлення

Цифрами 1-7 на рис. 3.3 зазначені продукти операцій технологічних процесів:

1 − бриф на розробку сайту вибору шрифтового оформлення для інтернет-реклами містить в собі мету та задачі, які має вирішувати сайт, технічні характеристики та вимоги до дизайну сторінки. Дає чітке уявлення про те, яким має бути продукт;

2 − аналіз існуючих методик та сайтів допомагає скласти основні конкурентні переваги для власного сайту, дає змогу уникнути небажаних помилок;

3 − аналіз програмних середовищ розробки сайту покращує якість роботи та пришвидшує процес його створення. Визначається шляхом складання порівняльної таблиці й бальним оцінюванням за критеріями;

4 − розробка зовнішнього вигляду сторінок сайту, визначення стильового напряму, застосованих кольорів та шрифтів, розміщення елементів навігації відносно сторінки та дизайн кнопок;

5 − верстка веб-сторінки на html, створення файлу стилів css, що описують вигляд сайту та написання скриптів, що «оживляють» сторінку;

6 − тестування отриманого сайту у два етапи для розуміння наскільки фінальний продукт зручний у користуванні, чи добре він сприймається користувачу та чи вірно працює весь його функціонал.

Цифрами 8-35 на рис. 3.3 зазначено деталізовані ресурси для операцій технологічних процесів:

8 − модель взаємодії користувача із сайтом, принцип опитування клієнта для визначення необхідних йому шрифтів;

9 − визначення необхідного функціоналу сайту, яке має бути реалізовано;

10, 14, 18, 30 − текстовий редактор MS Word, що буде використаний для формування брифу на розробку продукту, аналізу методик, вибору програмного забезпечення й формування звіту з тестування фінального продукту;

11, 15, 19, 23, 27, 31, 35 − фахівці, що розроблятимуть сайт протягом всього технологічного процесу: контент-менеджер займається розробко брифу та аналізом існуючих методик та сайтів з предметної області; програміст працює над вибором програмного забезпечення, над розробкою сайту та виконує його тестування; дизайнер займається створенням зовнішнього вигляду майбутнього сайту та разом із motion-дизайнером працюють над рекламними банерами; експерти допомагають у процесі тестування продукту;

12 − аналіз сайтів-конкурентів на предмет виявлення сильних та слабких сторін розробки методики та кінцевого продукту;

13 − Державний стандарт України 23026:2016 «Інженерія систем і програмних засобів. Розроблення та керування WEB-сайтами для систем, програмних засобів та інформаційних послуг»;

16 − програмні засоби, що розглядаються для написання коду, вибір оптимальної програми;

17 − порівняльна таблиця середовищ розробки сайту проводиться шляхом встановлення необхідних характеристик, які мають бути присутні в програмному забезпеченні, а також переліку популярних програм, в яких можна розробити сайт;

20 − використання створених рекламних банерів у якості прикладу використання шрифтів; естетичний вид за рахунок застосування модульної сітки (елементи краще вирівнюються, мають пропорційний й структурований вид),

21 − дотримання єдиного стильового напряму, кольорів, інтуїтивно зрозумілий інтерфейс (розміщення навігації);

22, 26 − програмні засоби, що використовуються у проекті: дизайн майбутнього сайту виконується у Adobe Photoshop, сайт, що дозволяє підібрати шрифти для інтернет-реклами розроблюється у програмі Visual Studio Code;

24, 32 − створення контенту сайту: підбір шрифтової бази та її аналіз шрифтовими характеристиками; написання коду на html й css, вивід результатів шляхом прописаного алгоритму в скриптах;

25 − визначення розміру рекламних банерів для вдалого позиціонування на сторінці. Обрані значення: великий прямокутник 336х280 пікселей та середній прямокутник 300×250 пікселей;

28 − перелік функціональних можливостей, які мають бути вірно реалізовані на сайті;

29 − два етапи тестування сайту: перевірка зручності користування та аналіз внутрішньої структури системи. Формування параметрів із можливими помилками та їх виправлення.

33 − оптимізація використаних матеріалів задля зменшення об'єму використаної пам'яті;

34 − вибір послуги хостингу, що передбачає оренду простору на сервері, де буде міститись створений сайт.

Висновки до третього розділу

Третій розділ присвячений технології розробки сайту з вибору шрифтового оформлення інтернет-реклами. Було розглянуто та проаналізовано існуючі технології виготовлення сайту із заданим функціоналом. Відповідно до цього, було обрано кращий вид технологічного процесу та на його основі побудовано власну схему технологічного процесу.

Було розроблено структурну схему опису окремого елемента технологічного процесу, визначено етапи каскадної моделі реалізації сайту та створено детальну схему технологічного процесу створення сайту з вибору шрифтового оформлення. До елементів технологічних схем було надані пояснення та зазначено деталізовані ресурси для операцій технологічних процесів.

Перевагами запропонованої схеми технології розробки сайту є її чітке представлення кожного з етапів створення із зазначенням ресурсів й матеріалів, технологічних умов та методів, задіяних під час створення, а також оптимального програмного забезпечення й фахівців, які необхідні для розробки кінцевого якісного продукту. Дані деталізовані ресурси значною мірою підвищать якість та прискорять процес виробництва продукту.

## 4. ДИДАКТИЧНИЙ ПРОЕКТ ЛЕКЦІЙНОГО ЗАНЯТТЯ ЗА ТЕМОЮ «ВИБІР ШРИФТОВОГО ОФОРМЛЕННЯ ДЛЯ ІНТЕРНЕТ-РЕКЛАМИ»

4.1 Обґрунтування доцільності, визначення ключових завдань та форми реалізації дидактичного проекту

Інтернет-реклама – один із рушійних інструментів маркетингу, покликаний переконувати та інформувати інтернет-аудиторію. Рекламна діяльність в інтернеті має великий попит, однак на сьогодні залишається відкритим питання з використання шрифтів для його оформлення. Таким чином виникає пряма необхідність у розумінні особливостей вивчення та підбору вебшрифтів.

Дидактичний проект впроваджено в рамках навчальної дисципліни «Типографіка» студентів спеціальності «Видавництво та поліграфія», де розглядаються ключові принципи вибору та застосування веб-шрифтів. Заняття проведено 15.10.2020 року у програмі для організації відеоконференцій Zoom.

Лекція на тему «Вибір шрифтового оформлення для інтернет-реклами» впроваджена відповідно до навчального плану й вирішує наступні завдання:

1) отримання знань щодо важливості типографіки для користувача;

2) засвоєння основних шрифтових характеристик та принципів роботи з ними;

3) виявлення параметрів, які дають змогу найбільш широко охарактеризувати гарнітури;

4) вивчення принципів контрасту й подібності для створення шрифтових пар;

5) формування висновків за лекцією.

Реалізація поставлених завдань допомогла досягти мети дидактичного проекту – сформувати у студентів уявлення стосовно роботи із веб-шрифтами для інтернет-реклами.

Засвоєння даної лекції спрямовано на формування компетентностей, необхідних для роботи із веб-шрифтами. Отримані знання стануть у нагоді:

1) при створенні ефективної інтернет-реклами, сайту, блогу чи в оформленні соціальних мереж;

2) слугує корисною навичкою для портфоліо;

3) вміння створювати інтернет-рекламу можуть бути використані для роботі на фрілансі.

Даний дидактичний проект містить у собі теоретичний матеріал стосовно веб-шрифтів, що призначений для викладу на аудиторію слухачів. Спираючись на це, було обрано проведення колективно-групової форми навчання – лекції.

Лекція – це усний виклад певної інформації, побудованої за логічною структурою. ЇЇ задача – зрозуміло донести та розкрити задану тему аудиторії.

Функції лекційної подачі матеріалу для студентів [34]:

1) інформаційна – доносить теоретичний матеріал;

2) розвиваюча – засвоєння нової інформації активізує розумову діяльність;

3) стимулююча – викликає інтерес до пізнання нової теми;

4) орієнтуюча – спонукає до складання певного уявлення стосовно теми.

Для закладів вищої освіти лекція є провідною формою навчання, яка має відповідати таким вимогам:

1) чіткість викладених думок;

2) структурованість матеріалу – наявність чіткого плану, списку рекомендованої літератури, висновків;

3) аргументованість матеріалу у науковому відношенні;

4) ясність і доступність матеріалу з урахуванням підготовленості студентів;

5) уміння встановлювати педагогічний контакт із аудиторією;

6) зв'язок теорії з практикою та профілем підготовки студентів, їх майбутньою спеціальністю.

Лекції формують основи знань для подальшого засвоєння студентами та підвищують їх науковий рівень підготовки.

4.2 Визначення вимог до апаратно-програмного забезпечення заняття та аналіз цільової аудиторії

У процесі вивчення особливостей вибору шрифтів, найважливішим фактором є наочність, адже саме через вигляд шрифту формується його сприйняття. Тому відповідно цього фактору необхідно будувати процес навчання.

Кожен теоретичний виклад має бути обов'язково графічно підкріпленим. Це пришвидшить процес засвоєння теми, шляхом поєднання різних типів сприйняття: слухового та зорового, тобто покращить сприйняття інформації для візуалів та аудіалів. Також візуалізація допоможе наочно продемонструвати особливості роботи із шрифтами, їх відмінності.

Відповідно цього, для проведення лекційного заняття в аудиторії необхідні такі технічні засоби:

1) персональний комп'ютер із встановленим необхідним програмним забезпеченням: Microsoft PowerPoint для демонстрації презентації, а також Adobe Acrobat Reader для зчитування файлів формату .pdf;

2) мультимедійний проектор;

3) екран для проектору;

4) лазерна вказівка;

5) з'єднувальні кабелі.

Для того, щоб у процесі лекції не виникало дискомфорту з боку лектора та студентів, аудиторія для проведення заняття має бути містка, з гарною вентиляцією та справно працюючими розетками.

В процесі підготовки лекційного матеріалу вкрай необхідно проаналізувати цільову аудиторію для того, щоб врахувати їх особливості сприйняття.

Лекційне заняття буде проводитись для студентів університету очної форми освітньо-кваліфікаційного рівня бакалавр, напряму «видавничополіграфічна справа». Вони поки не володіють широкими знаннями з типографіки, характеризуються цілеспрямованістю, готові сприймати нову інформацію. Характеристики цільової аудиторії:

1) студенти будь-якої статі й національності;

2) вік: 18-22 роки;

3) українсько- та російськомовні студенти;

4) рівень успішності: будь-який;

5) мають високу мотивацію.

Мета лекції: засвоєння особливостей вибору шрифтового оформлення.

Об'єкт лекції: процес вибору веб-шрифтів для реклами.

Предметом виступають критерії відбору веб-шрифтів для реклами.

Дидактичні цілі лекційного заняття:

1) проаналізувати важливість шрифтового оформлення для інтернетреклами;

2) сформувати уявлення щодо веб-шрифтів та особливостей їх застосування;

3) проаналізувати фактори впливу типографіки на користувача;

4) визначити критерії відбору шрифтів відповідно мети;

5) сформувати знання щодо складання шрифтових пар;

6) підвести висновки лекційного матеріалу.

Відповідно заданим навчальним цілям формуються наступні уміння:

1) працювати з веб-шрифтами при верстці текстів;

2) вірно застосовувати гарнітури залежно від призначення та електронних пристроїв;

3) власноруч підбирати шрифтові пари.

Теоретичні знання, набуті під час лекції формують такі компетенції:

1) вміти визначати необхідні під конкретну задачу гарнітури;

2) вміти розробляти шрифтове оформлення інтернет-реклами;

3) вміти поєднувати між собою шрифти.

На основі визначений цілей лекційного заняття, формується його структура проведення.

4.3. Формування структури лекційного заняття

Відповідно встановлених норм, класична лекція має структуру, що містить вступ, основну частину та підведення підсумків.

Вступна частина поступово вводить студентів до теми заняття та має на меті зацікавити слухачів та продемонструвати актуальність теми. Лектор озвучує тему, мету та завдання лекції, також наводить план заняття та основні вимоги. Тривалість вступної частини не перевищує 5-8 хвилин.

Основна частина містить найбільше інформаційне навантаження. Розкриваються основні моменти теми, визначення понять, ставиться відповідь на поставлені раніше питання чи проблему.

Останній етап є логічним завершенням лекції, на ньому відбувається узагальнення засвоєної інформації, надаються рекомендації з приводу подальшого вивчення теми.

Згідно класичного плану заняття було визначено структуру лекції відповідно часової хронології, результат продемонстрований у табл. 4.1.

Таблиця 4.1

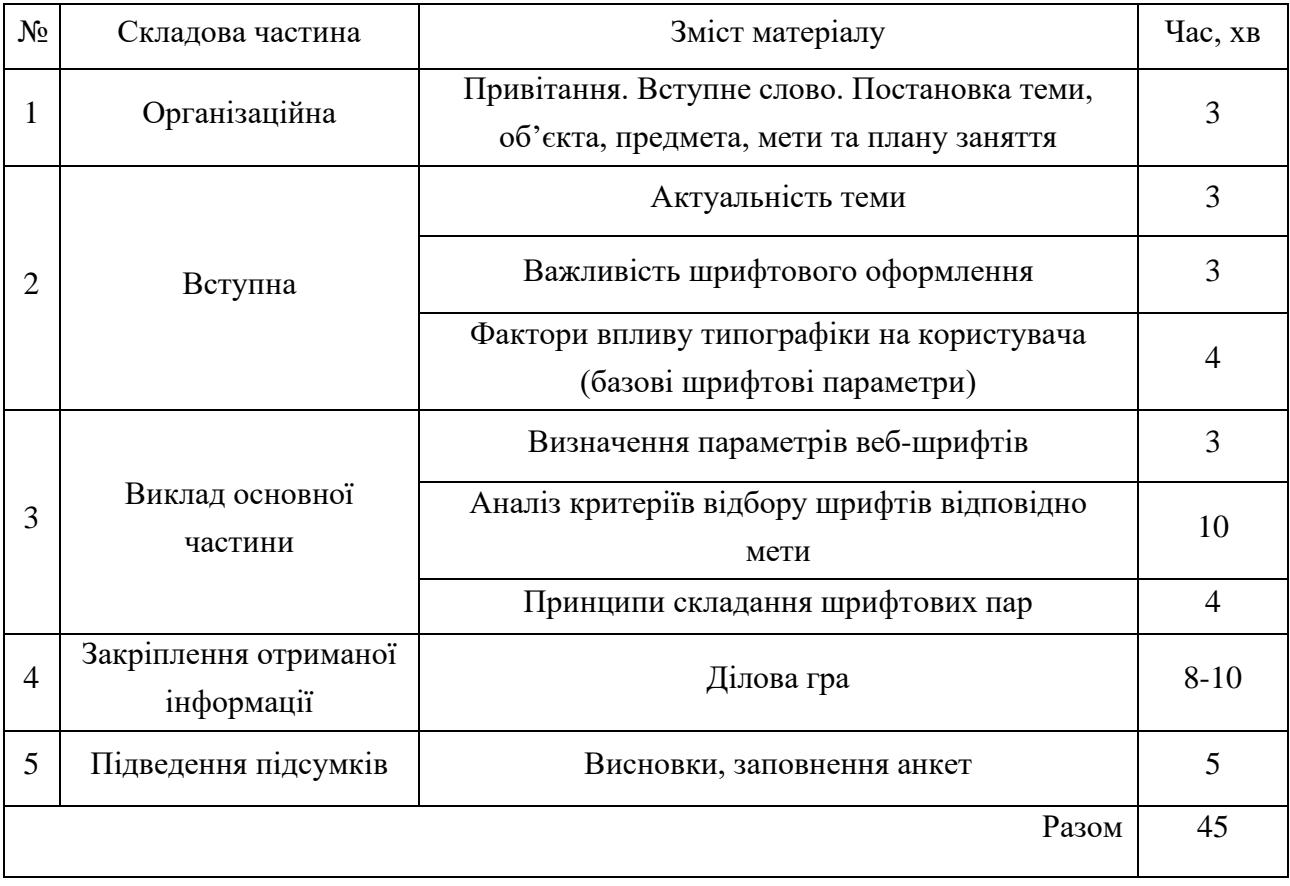

#### Структура лекційного заняття із розподілом часу

Загальний час проведення лекції складає 45 хвилин. Під час викладу матеріалу необхідно дотримуватися чітко встановленого порядку й хронометражу.

Для того, щоб студенти краще засвоїли та закріпили лекційний матеріал, вони мають опрацювати додаткову літературу:

1) Классификация шрифтов [Електронний ресурс]. — Електрон. дані. — Режим доступу: https://medium.com/@vit.onix/классификация-шрифтовac63eb ee7109 [10].

2) Great cyrillic fonts [Електронний ресурс]. — Електрон. дані. — Режим доступу: https://www.pinterest.com/vadim\_granich/great-cyrillic-fonts/ [36].

Перелік основної літератури:

1) Лекція 1. Інтернет-реклама та її значення для підвищення ефективності торговельних процесів [Електронний ресурс]. — Електрон. дані. — Режим доступу:https://studme.com.ua/16040828/marketing/internet-reklama\_znachenie\_ dlya\_povysheniya\_effektivnosti\_torgovyh\_protsessov.htm [13].

2) Типографика в дизайне [Електронний ресурс]. — Електрон. дані. — Режим доступу: http://www.yellowelephant.ru/design/article/tipography [22].

3) Vox-ATypI classification [Електронний ресурс]. — Електрон. дані. — Режим доступу: https://ru.qwertyu.wiki/wiki/Vox-ATypI\_classification [45].

4.3 Вибір методів навчання та активізації уваги студентів

Метод навчання – взаємопов'язаний спосіб цілеспрямованої діяльності між педагогом й здобувачем освіти. Полягає у послідовному чергуванні способів їх взаємодії та спрямований на досягнення певної дидактичної мети.

Вибір методу навчання для лекції «Вибір шрифтового оформлення для інтернет-реклами» залежить від таких факторів:

1) цілі навчання;

2) цільова аудиторія – їх вік, рівень розвитку, особливості мислення та життєвого досвіду;

3) особливості досліджуваної теми та викладання матеріалу;

4) рівень освіченості студентів (вже наявні знання та навички за темою);

5) матеріальна база навчального закладу;

6) період відведеного часу для вивчення лекції.

Проаналізувавши дані фактори, було визначено методи навчання, які доцільно використовувати під час проведення лекції:

1) інформаційно-рецептивний – включає в себе словесний та наочний методи. Є основним методом заняття, так як під час його проведення буде викладено важливий теоретичний матеріал, що дублюється на слайді презентації. Застосування анімованої презентації пожвавлює лекцію, збільшує інтерес з боку студентів, покращує сприйняття нової інформації та сприяє кращому запам'ятовуванню. Таким чином студенти зможуть почути інформацію, побачити її, а також поставити питання, що виникли;

2) елементи методу проблемного викладу – застосовується задля можливості оцінити думки та теорії, порівняти різні точки зору типографів різних часів та країн;

3) імітаційний метод – у форматі ігрового методу надасть можливість удосконалити отримані знання шляхом проведення ділової гри. Даний метод використовується для активізації мислення й самостійності студентів [3].

Під час проведення лекції необхідно звернути увагу на процес викладу матеріалу. Для активізації уваги студентів необхідно:

1) робити наголоси на важливих аспектах лекції, слідкувати за голосом та інтонацією мовлення;

2) слідкувати, чи розуміє аудиторія інформацію, що їм надається, чи не виникли в них запитання;

3) робити паузи для нотування корисного матеріалу чи заповнення роздавального матеріалу;

4) на протязі лекції пояснювати продемонстрований на проекторі матеріал;

5) додавати корисні поради при роботі з шрифтами із власного досвіду та шляхи вирішення проблем, що можуть виникати.

Таким чином, завдяки підібраним методам навчання, лекція для студентів стає інформаційно насиченою, комфортною та цікавою для сприйняття. Під час лекції студенти отримують теоретичні знання та важливі навички, які надалі знадобляться їм під час роботи із шрифтами.

4.4. Розробка конспекту лекцій та презентаційного матеріалу

Методичне забезпечення лекції за темою «Вибір шрифтового оформлення інтернет-реклами» складається з:

1) доповіді лектора;

2) мультимедійної презентації;

3) анкети для оцінювання студентами якості проведення заняття.

Доповідь супроводжується презентацією, що доповнює теоретичний матеріал.

Ділова гра полягає в тому, що студентам буде представлено декілька форматів інтернет-реклами, присвячених різним темам. Їх задача підібрати вебшрифти (із заздалегідь запропонованих), які б найкраще підходили кожній рекламі відповідно до її характеру. У формі дискусії було виявлено найкращі варіанти оформлення.

Фрагмент тексту лекції та слайду з презентації наведені нижче.

«Доброго дня! Мене звати Аліса Слєпцова, сьогодні я проведу лекційне заняття на тему: «Вибір шрифтового оформлення для інтернет-реклами».

Мета нашої лекції полягає у засвоєнні особливостей вибору шрифтового оформлення.

Об'єкт лекції: процес вибору веб-шрифтів для реклами.

Предметом виступають критерії відбору веб-шрифтів для реклами.

На лекційному занятті ми розберемо наступні питання:

1) проаналізуємо важливість шрифтового оформлення інтернет-реклами;

2) визначимо особливості застосування веб-шрифтів;

3) проаналізуємо базові шрифтові параметри;

4) визначимо критерії відбору шрифтів відповідно мети;

5) сформуємо знання щодо складання шрифтових пар;

6) підведемо висновки лекційного матеріалу.

Відповідно до цього, план нашої лекції такий:

1) роль типографіки в інтернет-рекламі;

2) критерії відбору шрифтів;

3) методи побудови шрифтових пар;

4) ділова гра;

5) підсумки заняття.

Реклама в Інтернеті є сучасним видом реклами, на який зараз робиться основний акцент рекламодавців. Ті компанії чи продукція, які зараз не присутні на просторах глобальної мережі, практично ніхто не знає, тому як новий для споживачів продукт, викликають меншу довіру.

На рис. 4.1 наведено фрагмент презентації до лекції. Повний текст лекції наведено у додатку Б.

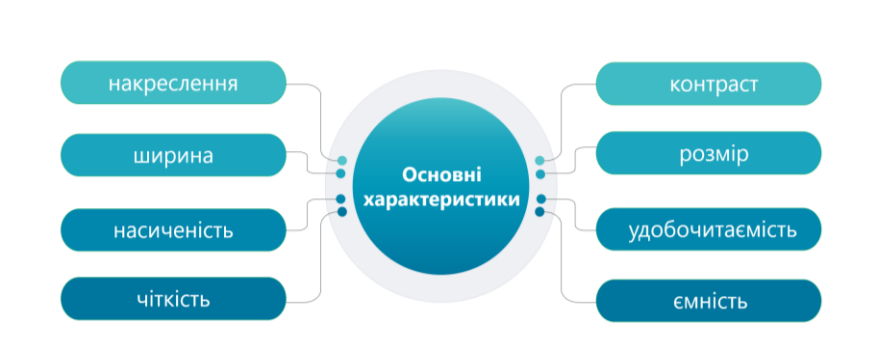

Базові шрифтові параметри

Рис. 4.1. Приклад слайду з презентації до лекції

Презентацію розміщено у додатку В.

4.6. Апробація результатів проведення лекційного заняття

Лекція проводилась дистанційно, у програмі для відеоконференцій Zoom. На рис. 4.2 зображено процес ділової гри, на якій було закріплені отримані навички з вибору шрифтового оформлення.

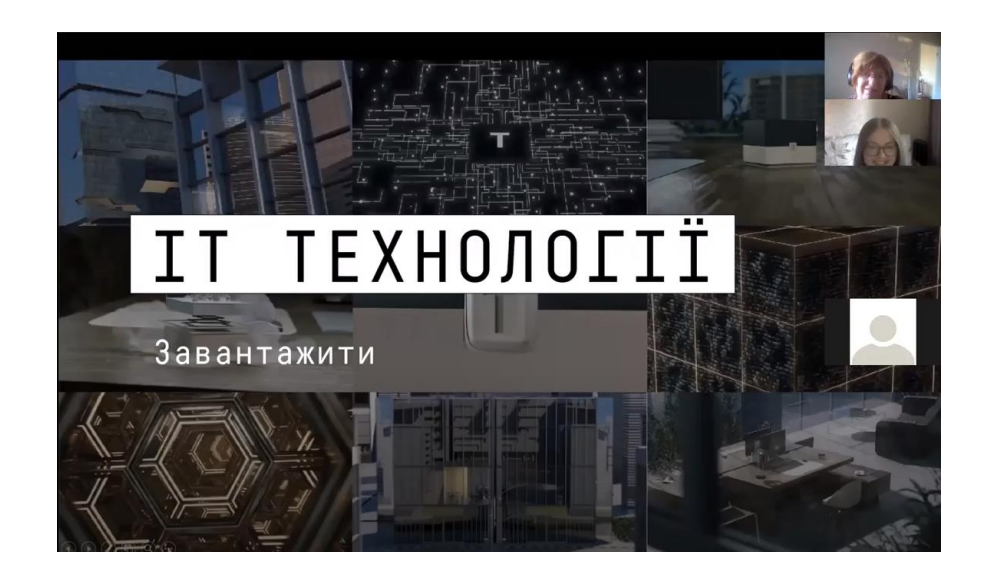

Рис. 4.2. Ділова гра з вибору шрифтового оформлення

 $\overline{7}$ 

Лекційне заняття за темою «Вибір шрифтового оформлення для інтернетреклами» було проведено в рамках навчальної дисципліни «Типографіка» для студентів спеціальності «Видавництво та поліграфія» за освітнім ступенем «Бакалавр» денної форми навчання, дата проведення – 15.10.2020 року. На занятті були присутні 36 студентів (рис. 4.3).

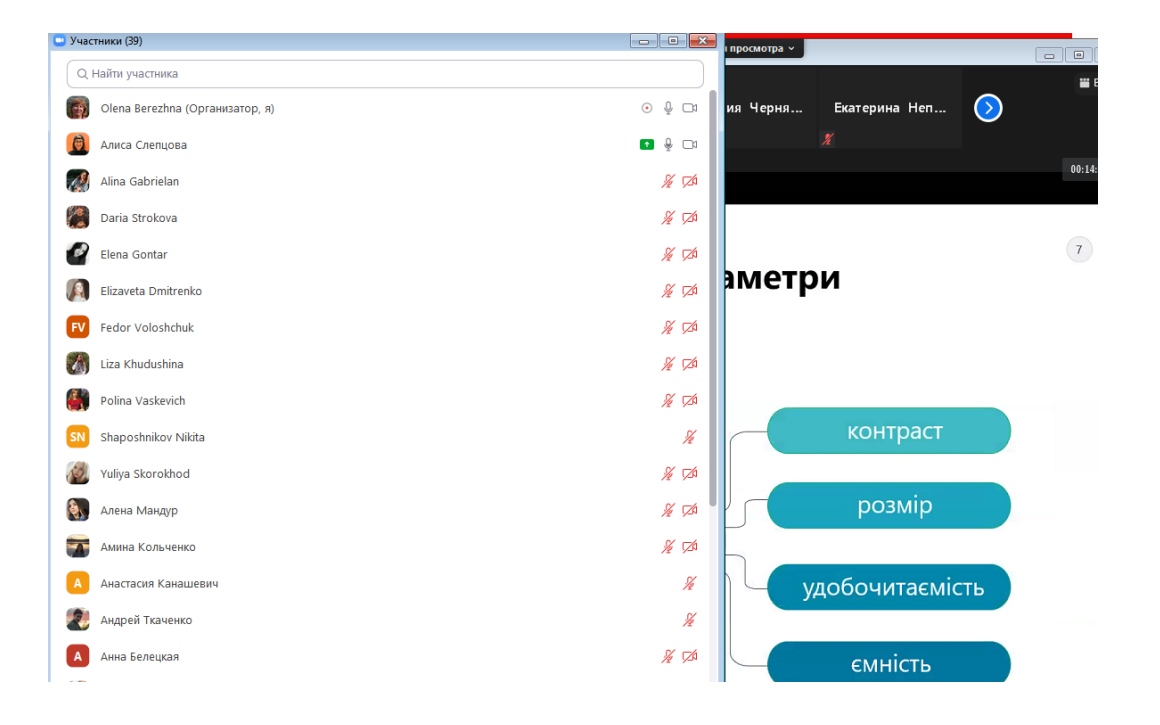

Рис. 4.3. Вікно з учасниками відеоконференції Zoom

Наприкінці лекції студенти заповнили анкету щодо оцінки якості проведення заняття. Загальні результати анкетування студентів продемонстровані на рис. 4.4.

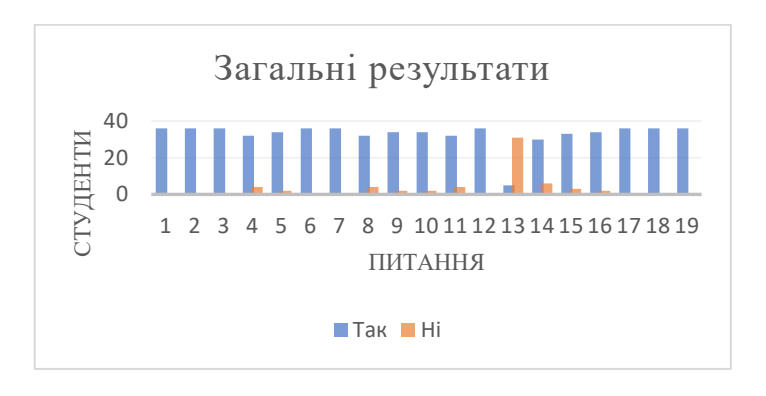

Рис. 4.4. Оцінка якості проведеного лекційного заняття

Цифрами 1-19 позначені питання − елементи оцінювання лекційного заняття:

1 − сформульовано план лекції;

2 – сформульовано цілі лекції;

3 – сформульовано завдання лекції;

4 − коротко характеризується проблема в цілому і її стан, показано зв'язок з попередніми темами;

5 − у лекції присутні аналіз, докази й факти, приклади, демонстрація досвіду та різних поглядів, визначення своєї позиції й зв'язок із практикою;

6 − сформульовано основні висновки;

7 − дано методичні рекомендації й відповіді на питання;

8 − логічний контакт (контакт думок викладача й студентів);

9 − присутній психологічний контакт;

10 − зосередження уваги студентів у сприйнятті й розумінні ними матеріалу;

11 − присутня внутрішня й емоційна активність студентів у відповідь на дії викладача;

12 − моральний контакт (спостерігається співдружність викладача й студентів);

13 − підвищена емоційність викладу;

14 − широке використання модуляції голосу;

15 − лектор використовує імпровізацію, вступає в дискусію з аудиторією;

16 − дуже спокійна манера читання, мова лектора розміряна й чітка, спостерігається пунктуальність у всьому протягом лекції;

17 − повна увага до лектора, активне сприйняття матеріалу, дисципліноване поводження студентів;

18 − лектор сформулював основні висновки по лекції;

19 − лектор дає методичні рекомендації й відповіді на питання студентів.

Загалом, манера проведення лекційного заняття була спокійною та чіткою без підвищеної емоційності читання. Студенти під час лекції не відволікалися, вели себе дисципліновано, не займалися сторонніми справами і не шуміли. Це свідчить про те, що їм було цікаво її прослуховувати.

Проаналізувавши результати опитування, можна зазначити, що слабкою стороно було дотримання психологічного та морального контакту з аудиторією в умовах проведення лекції дистанційно за допомогою Zoom-конференції.

Отже, для того, аби підвищити якість проведення лекційних занять, у подальшому важливо приділяти увагу емоційності, широко використовувати модуляцію голосу й міміку.

Висновки до четвертого розділу

У даному розділі був розроблений дидактичний проект для лекційного заняття за темою «Вибір шрифтового оформлення для інтернет-реклами». У процесі розробки обґрунтовано доцільність обраної теми та визначено ключові завдання проекту. Визначено форму заняття, перелік апаратнопрограмного забезпечення, вимоги до цільової аудиторії. Сформовано мету заняття, обрано методи навчання. Також розроблено план і структуру заняття, методи активізації роботи студентів.

Практичним результатом дидактичного розділу є розроблений текст лекції та мультимедійна презентація до супроводу лекції. Проведено анкетування студентів за результатами проведеного заняття, аналіз результатів апробації лекції показав досить високий рівень проведення заняття.

#### ВИСНОВКИ

Дипломна робота присвячена розробці методики вибору шрифтового оформлення інтернет-реклами. Практична реалізація методики здійснена у формі веб-сайту для підбору шрифтів. Використання сайту прискорює та полегшує вибір шрифтового рішення для інтернет-реклами, враховуючи тематику, настрій, а також швидкість та легкість сприйняття інформації на екранах різних пристроїв. Методика була впроваджена у навчальний процес в рамках розробки дидактичного проекту лекційного заняття.

У результаті виконання науково-дослідницького розділу було проаналізовано сучасний стан розвитку шрифтового оформлення в інтернетрекламі, проведено аналіз особливостей використання та характеристики і параметри веб-шрифтів, сформовано власну методику вибору гарнітур за обраними користувачем характеристиками, сформовано шість кластерів із шрифтами, які мають схожі характеристики.

У проектно-дослідницькому розділі, присвяченому розробці веб-сайту для реалізації методики, було сформовано бриф, здійснено дизайн та верстку сайту із застосуванням скриптів для здійснення вибору найбільш відповідних шрифтів. Також було проведено тестування та виправлено помилки, які вони виявили. Сайт опубліковано на хостингу GitHub Pages.

В технологічній частині розробки було обґрунтовано вибір програмного забезпечення та описано технологію для розробки сайту.

У дидактичному розділі наведено структуру проведення лекційного заняття за темою: «Вибір шрифтового оформлення для інтернет-реклами». Сформовано структуру лекційного заняття та визначено методи навчання та активізації уваги студентів, розроблено текст лекції та презентацію.

Для вирішення завдань роботи були використані анкетування експертів, метод бального оцінювання, кластерний аналіз. Науковим результатом дипломної роботи є розробка методики вибору шрифтів для інтернет-реклами. Практичним результатом є виявлення множини шрифтових характеристик і формування кластерів зі схожими характеристиками, а також розробка сайту для підбору шрифтів для інтернет-реклами, які найбільше задовольняють вимогам користувача.

#### ПЕРЕЛІК ВИКОРИСТАНОЇ ЛІТЕРАТУРИ

1. Брінгхерст Р. Основи стилю в типографіці / Р. Брінгхерст: пер. з англ. С. І. Пономаренко. — Санкт-Петербург: «БХВ Петербург», 2018. — 480 с.

2. Верстка сайту та її види [Електронний ресурс]. — Електрон. дані. — Режим доступу: https://jp-studio.ru/blog/verstka-sajta-i-ee-vidy.

3. Виды лекций и их структура [Электронный ресурс]. — Электрон. дан. — Режим доступа : https://studfiles.net/preview/4520809/page:7.

4. Влияние типографики на конверсию целевых страниц [Электронный ресурс]. — Электрон. дан. — Режим доступа : https://lpgenerator.ru/blog/2013/ 03/06/vliyanie-cveta-na-konversiyu-celevyh-stranic/.

5. Горбунов А. С. Типографіка та верстка / А. С. Горбунов. — Москва: «Издательство Бюро Горбунова», 2015. — 155 с.

6. Двадцать вопросов про веб-шрифты [Электронный ресурс]. — Электрон. дан. — Режим доступа : https://habr.com/ru/company/adv/blog/184864/.

7. Ершова Н. М. Принятие решений на основе метода анализа иерархий / Н. М. Ершова — Дніпропетровськ: «Вісник ПДАБА», 2015. № 9 — 39-45 с.

8. Информация о ППП STATISTICA [Электронный ресурс]. — Электрон. дан. — Режим доступа : http://statlab.kubsu.ru/node/3.

9. Ієрархічні методи кластерного аналізу [Електронний ресурс]. — Електрон. дані. — Режим доступу: https://studfile.net/preview/1582407/page:5/.

10. Классификация шрифтов [Электронный ресурс]. — Электрон. дан. — Режим доступа : https://medium.com/@vit.onix/классификация-шрифтов-ac63ebe e7109.

11. Кластерний аналіз [Електронний ресурс]. — Електрон. дані. — Режим доступу: http://statsoft.ru/home/textbook/modules/stcluan.html.

12. Комбинирование шрифтов: теория и практика [Електронний ресурс]. — Електрон. дані. — Режим доступу: https://medium.com/@vit.onix/ комбинирование-шрифтов-теория-и-практика-56981a04e036.

13. Лекція 1. Інтернет-реклама та її значення для підвищення ефективності торговельних процесів [Електронний ресурс]. — Електрон. дані. — Режим доступу: https://studme.com.ua/16040828/marketing/internetreklama\_znachenie\_ dlya\_povysheniya\_effektivnosti\_torgovyh\_protsessov.htm.

14. Метод аналізу ієрархій. Вектор пріоритетів [Електронний ресурс]. — Електрон. дані. — Режим доступу: https://studfile.net/preview/5591472/page:5/.

15. Методи наукового дослідження [Електронний ресурс]. — Електрон. дані. — Режим доступу: https://pidruchniki.com/1529052760991/ dokumentoztvo/ metodi\_naukovogo\_doslidzhennya.

16. Методы анализа эмпирических данных. Кластерный и факторный анализ [Электронный ресурс]. — Электрон. дан. — Режим доступа : https://sites.google.com/site/ivt465/home/ sociologia/44-1.

17. Основні методи наукового пізнання [Електронний ресурс]. — Електрон. дані. — Режим доступу: https://buklib.net/books/31444/.

18. Основы JavaScript [Электронный ресурс]. — Электрон. дан. — Режим доступа : https://developer.mozilla.org/ru/docs/Learn/Getting\_started\_with\_the\_web/ JavaScript\_basics.

19. Размеры и форматы рекламных баннеров Гугл — технические требования к баннерам для КМС [Электронный ресурс]. — Электрон. дан. — Режим доступа : https://hardmandigital.com/blog/razmery-i-formaty-reklamnykhbannerov-google/#tabs.

20. Роль і місце типографіки в графічному дизайні [Електронний ресурс]. — Електрон. дані. — Режим доступу: http://www.tpm.mdk.ksue.edu.ua/ index.php?option=com\_content& view=article&id=12:11&catid=1:2010-04-01-20- 30-35&Itemid=18.

21. Стандартные размеры баннеров в интернете [Электронный ресурс]. — Электрон. дан. — Режим доступа : https://nsys.by/vladeltsam-sajtov/item/67 standartnye-razmery-bannerov-v-internete.

22. Типографика в дизайне [Электронный ресурс]. — Электрон. дан. — Режим доступа : http://www.yellowelephant.ru/design/article/tipography.

23. Типографіка у термінах і образах [Електронний ресурс]. — Електрон. дані. — Режим доступу: http://www.stroganovka.ru/typography/tipografika-vterminah-i-obrazah-vladimir- krichevskij.html.

24. Типы тестирования [Электронный ресурс]. — Электрон. дан. — Режим доступа : https://zhenyabrik.gitbooks.io/matrixcopy/lektsiya-2-ch4-vidi-inapravleni ya-testirovaniya.html.

25. Трасковецька Л. М. Автоматизація математичних методів експертних оцінок / Л. М. Трасковецька, Л. В. Боровик, О. В. Боровик — Хмельницький: «НАДПСУ», 2013. №2 (60) – 373 с.

26. Федоров М. В. Системний аналіз / М. В. Федоров, О. М. Хренов — Харків : ХНУМГ ім. О. М. Бекетова, 2018. — 62 с.

27. Шпикерман Е. Про шрифт / Е. Шпикерман — Санкт-Петербург: «Манн, Иванов и Фербер», 2010. — 208 с.

28. Шрифт и дизайн. Современная типографика [Электронный ресурс]. — Электрон. дан. — Режим доступа : https://habr.com/ru/company/piter/blog/ 282576/.

29. Шрифтовое оформление [Электронный ресурс]. — Электрон. дан. — Режим доступа : https://publishing\_dictionary.academic.ru/652/Шрифтовое\_ оформление.

30. Що таке CSS [Електронний ресурс]. — Електрон. дані. — Режим доступу: https://css.in.ua/article/shcho-take-html\_10.

31. HTML5 — новая версия стандарта [Электронный ресурс]. — Электрон. дан. — Режим доступа : https://web-creator.ru/articles/html5.

32. Animating text [Virtual Resource]. — Access mode : https://helpx.adobe.com/ua/after-effects/user-guide.html/ua/after-effects/using/ animating-text.ug.html.

33. Edit, Run, and Debug your SAS Programs in UltraEdit [Virtual Resource]. — Access mode : https://www.ultraedit.com/support/tutorials-powertips/ultraedit/sas.html.

34. Explained course material clearly and concisely [Virtual Resource]. — Access mode : https://www.ideaedu.org/idea-notes-on-instruction/explained-coursematerial-clearly-and-concisely/.

35. Get started with Visual Studio [Virtual Resource]. — Access mode : https://tutorials.visualstudio.com/vs-get-started/creating-and-running.

36. Great cyrillic fonts [Virtual Resource]. — Access mode : https://www.pinterest.com/vadim\_granich/great-cyrillic-fonts/.

37. How to write a good brief [Virtual Resource]. — Access mode : https://degordian.com/blog/how-to-write-a-good-brief/.

38. Impression Management Using Typeface Design [Virtual Resource]. — Access mode : http://data.adic.co.kr/lit/publication/tmp/ A9001338/A9001338.pdf.

39. Neumorphism the right way — A 2020 Design Trendhttps [Virtual Resource]. — Access mode : https://medium.com/@artofofiare/neumorphism-theright-way-a-2020-design-trend-386e6a09040a.

40. Page Structure and Site Design [Virtual Resource]. — Access mode : https://webstyleguide.com/wsg3/6-page-structure/3-site-design.html.

41. The Aesthetics of Reading [Virtual Resource]. — Access mode : https://affect.media.mit.edu/pdfs/05.larson-picard.pdf.

42. The Most Comprehensive Guide to K-Means Clustering You'll Ever Need [Virtual Resource]. — Access mode : https://www.analyticsvidhya.com/blog/ 2019/08/comprehensive-guide-k-means-clustering/.

43. Types of software testing [Virtual Resource]. — Access mode : https://geteasyqa.com/qa/software-testing-types/.

44. Visual Studio Code Can Do That? [Virtual Resource]. — Access mode : https://www.smashingmagazine.com/2018/01/visual-studio-code/.

45. Vox-ATypI classification [Virtual Resource]. — Access mode : https://ru.qwertyu.wiki/wiki/Vox-ATypI\_classification.

46. What is GitHub? [Virtual Resource]. — Access mode : https://guides.github.com/activities/hello-world/.

47. What is font hinting? The basics explained [Virtual Resource]. — Access mode : https://blog.idrsolutions.com/2013/12/what-is-font-hinting/.

48. What is Notepad++ [Virtual Resource]. — Access mode : https://notepadplus-plus.org/.

49. What's the Software Development Model that Best Fits Your Project? [Virtual Resource]. — Access mode : http://cascadebusnews.com/whats-softwaredevelopment-model-best-fits-project/.

50. 29 principles for making great font combinations [Virtual Resource]. Access mode : https://bonfx.com/29-principles-for-making-great-font-combinations/.